# **โครงการการศึกษาความรอบรู้เฉพาะเรื่อง (Senior Project)**

**เรื่อง**

# **อินโฟกราฟิกให้ความรู้เกี่ยวกับเห็ดพิษ**

**พรรณปพร สังข์สมบูรณ์ ชั้นมัธยมศึกษาปีที่ 6/6**

**รายงานนี้เป็นส่วนหนึ่งของกิจกรรมพัฒนาผู้เรียน โรงเรียนสาธิตแห่งมหาวิทยาลัยเกษตรศาสตร์ ศูนย์วิจัยและพัฒนาการศึกษา ปีการศึกษา 2565**

พรรณปพร สังข์สมบูรณ์ (2566) : โครงการการศึกษาความรอบรู้เฉพาะเรื่อง เรื่อง อินโฟกราฟิกให้ความรู้เกี่ยวกับเห็ดพิษ โรงเรียนสาธิตแห่งมหาวิทยาลัยเกษตรศาสตร์ ศูนย์วิจัยและพัฒนาการศึกษา อาจารย์ที่ปรึกษา : อาจารย์ณัฐพล คงวิจิตร์ ผู้เชี่ยวชาญ : นางสาวจันทร์แรม รูปขำ ผู้ปกครอง : นางขวัญใจ สังข์สมบูรณ์

### **บทคัดย่อ**

โครงการการศึกษาความรอบรู้เฉพาะเรื่อง เรื่อง อินโฟกราฟิกให้ความรู้เกี่ยวกับเห็ดพิษ มีวัตถุประสงค์เพื่อ 1) พัฒนาสื่ออินโฟกราฟิกเรื่องเห็ดพิษ และ 2) เพื่อให้ความรู้เกี่ยวกับเห็ดพิษด้วย สื่ออินโฟกราฟิก กลุ่มที่ใช้ศึกษา คือ นักเรียนระดับมัธยมศึกษาตอนปลาย โรงเรียนสาธิตแห่ง มหาวิทยาลัยเกษตรศาสตร์ ศูนย์วิจัยและพัฒนาการศึกษา ปีการศึกษา 2565 จำนวน 60 คน โดยการ เลือกแบบสุ่ม (Random Sampling) เครื่องมือที่ใช้เป็นแบบสอบถามความคิดเห็นเกี่ยวกับการทำ อินโฟกราฟิกให้ความรู้เกี่ยวกับเห็ดพิษผ่านรูปแบบของ Google Forms ระยะเวลาในการดำเนินการ ศึกษาคือช่วงกรกฎาคม 2563 ถึงกุมภาพันธ์ 2566 สถิติที่ใช้ในการวิเคราะห์ข้อมูล คือ ค่าเฉลี่ย (Mean)

ผลการศึกษาพบว่า องค์ประกอบที่สำคัญในการสร้างอินโฟกราฟิก มี2 ด้าน ได้แก่ ด้านข้อมูล มีความน่าสนใจ นำไปใช้ประโยชน์ได้เข้าใจได้ง่าย และมีปริมาณเนื้อหาเหมาะสม ไม่อัด แน่นจนเกินไป และด้านการออกแบบ ขนาดตัวอักษรมีความเหมาะสม อ่านง่าย จัดเรียงเป็นระเบียบ ไม่สับสน สีสันสวยงาม ดึงดูดใจ และภาพอินโฟกราฟิกมีความชัดเจน กลุ่มที่ใช้ศึกษามีความคิดเห็น เกี่ยวกับการทำอินโฟกราฟิกให้ความรู้เกี่ยวกับเห็ดพิษเฉลี่ยอยู่ในระดับมาก ( $\bar{\pmb{\mathcal{X}}}$  = 4.38) แสดง ให้เห็นว่า อินโฟกราฟิกที่ผู้ศึกษาได้จัดทำขึ้น สามารถนำไปใช้ประกอบในการให้ความรู้เกี่ยวกับ เห็ดพิษแก่ผู้ที่สนใจและประชาชนทั่วไปได้ ในส่วนของความรู้เกี่ยวกับเห็ดพิษที่ควรทราบ ได้แก่ การ สังเกตเห็ดพิษเบื้องต้น การปฐมพยาบาลเบื้องต้นเมื่อรับประทานเห็ดพิษ

## **สารบัญ**

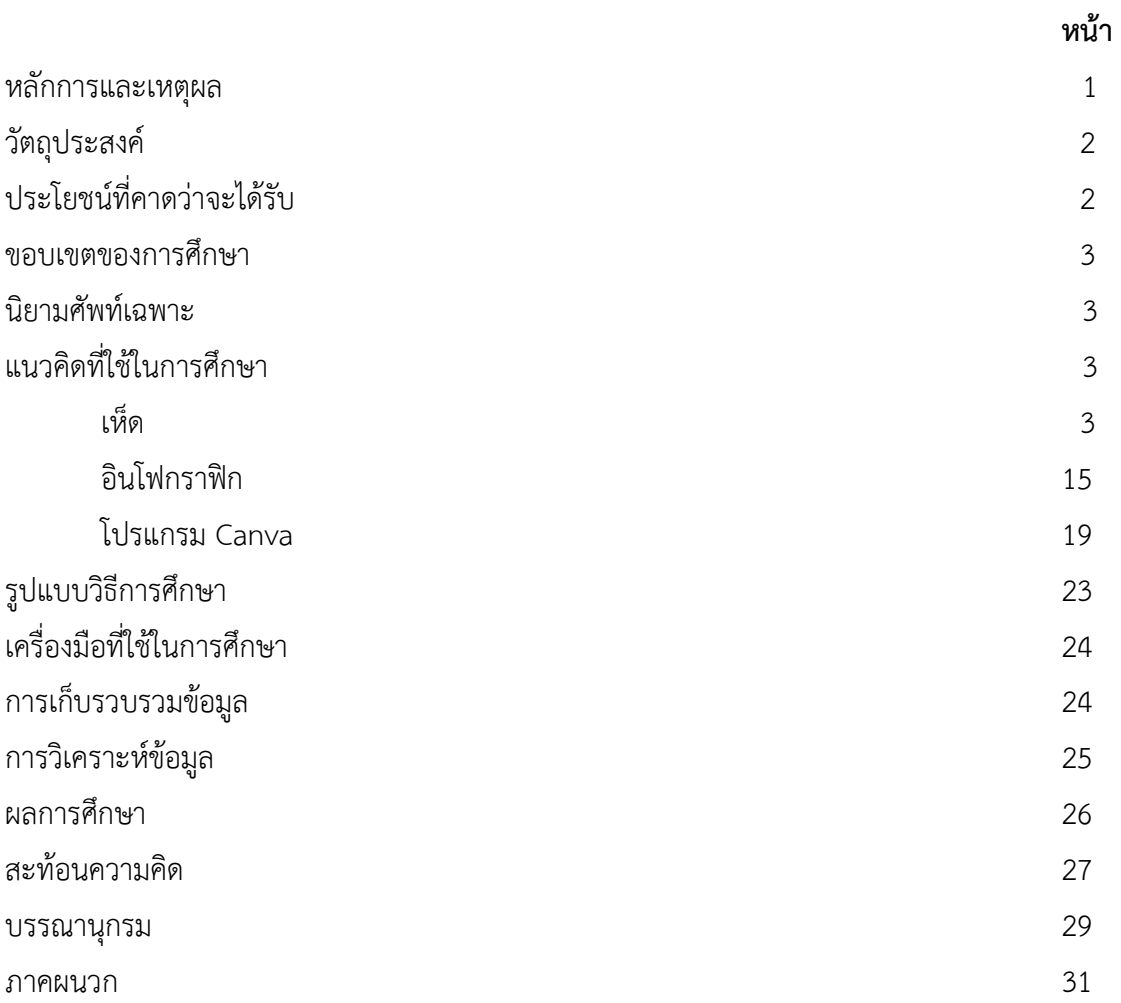

#### **หลักการและเหตุผล**

ปัจจุบันผู้คนมองหาอาหารทดแทนเนื้อสัตว์กันมากขึ้นด้วยปัจจัยหลาย ๆ อย่าง ทั้งเรื่องการ รักษาสุขภาพ การรักษาสิ่งแวดล้อม รวมถึงแนวคิดเรื่องการไม่เบียดเบียนสัตว์ชัชฎาพร จุ้ยจั่น (2565: ออนไลน์) อ้างถึงองค์การอนามัยโลก (WHO) ที่ประกาศออกมาอย่างชัดเจนว่า เนื้อแดงและเนื้อสัตว์ แปรรูปสามารถก่อให้เกิดโรคมะเร็งในมนุษย์ เสี่ยงมะเร็งลำไส้ หากกินไขมันจากสัตว์น้อยลง ปริมาณ ไขมันในเส้นเลือดก็จะน้อยลงตามไปด้วย จึงลดความเสี่ยงต่อการเป็นโรคหัวใจ โรคเบาหวาน โรค ความดันโลหิตสูง และโรคอ้วน ซึ่งสอดคล้องกับ ศรีวิการ์ สันติสุข (2565: ออนไลน์) กล่าวว่า การ รับประทานเนื้อสัตว์ที่ให้พลังงานสูงและมีไขมันมาก โปรตีนที่ร่างกายไม่ได้ใช้จึงถูกเปลี่ยนเป็นไขมัน เก็บไว้ในร่างกายทำให้น้ำหนักเพิ่ม สารพิษตกค้างทั้งจากตัวสัตว์เองและจากกระบวนการเก็บรักษา ยัง เพิ่มภาระให้กับระบบย่อยอาหาร ขัดขวางการทำงานของระบบภูมิคุ้มกัน เพิ่มความเสี่ยงการเป็นโรค หลอดเลือดอุดตัน ผนังหลอดเลือดแข็งตัว รวมทั้งโรคหัวใจ นอกจากนี้อุตสาหกรรมเนื้อสัตว์เป็นหนึ่ง ในอุตสาหกรรมหลักที่ก่อให้เกิดภาวะโลกร้อน

เห็ดเป็นอีกหนึ่งตัวเลือกที่หลายคนให้ความสนใจในการบริโภคแทนเนื้อสัตว์ในปัจจุบัน บุญธิดา มระกูล (2564: ออนไลน์) กล่าวว่า เห็ดถูกใช้เป็นอาหารเพื่อควบคุมน้ำหนัก เนื่องจากเห็ด มีแคลอรี่ต่ำ อุดมไปด้วยเส้นใยอาหารและโปรตีน สามารถรับประทานแทนอาหารพวกเนื้อสัตว์หรือ อาหารที่มีไขมันสูง จากการศึกษาพบว่า เมื่อทำการปรับเปลี่ยนการบริโภคร้อยละ 20 ของอาหารด้วย เห็ดแทนเนื้อสัตว์ ส่งผลทำให้ค่า BMI (ค่าดัชนีมวลกาย) และขนาดรอบเอวของอาสาสมัครลดลง ซึ่งสอดคล้องกับ เทวัญ ธานีรัตน์ (2565: ออนไลน์) กล่าวว่า เห็ด เป็นอุตสาหกรรมที่สามารถสร้าง รายได้ให้ชุมชน จากข้อมูลกระทรวงพาณิชย์ระหว่างเดือนมกราคม ถึงมิถุนายน 2565 พบว่ามีมูลค่า การส่งออกของเห็ดสดหรือเห็ดแช่เย็นรวมทั้งสิ้น 104.4 ล้านบาท ประเทศไทยเองมีแนวโน้มที่จะหัน มาเพาะปลูกเห็ด และมีแนวโน้มที่ผู้ประกอบการจะสร้างมูลค่าสินค้าโดยการแปรรูปเห็ดให้เป็น อุตสาหกรรมเพื่อการบริโภคและการส่งออกมากยิ่งขึ้นด้วยคุณค่าทางโภชนาการเห็ดไฟเบอร์สูง แคลอรี่ต่ำ ไม่มีคอเลสเตอรอล เหมาะใช้แทนเนื้อสัตว์สำหรับคนรับประทานมังสวิรัติ นอกจาก ประโยชน์และคุณค่าทางโภชนาการแล้ว ทางด้านศาสตร์การแพทย์แผนไทย พบว่า เห็ดมีข้อบ่งชี้ว่ามี

ฤทธิ์เย็น และมีสรรพคุณทางยาที่หลากหลาย แก้ไข้ แก้ช้ำใน บำรุงร่างกาย และช่วยเจริญอาหาร การนำเห็ดมาประกอบอาหารยังคงมีความเสี่ยงอยู่มาก เนื่องจากเห็ดบางชนิดเป็นเห็ดพิษที่ เป็นอันตรายต่อร่างกายมนุษย์ จากรายงานข่าวของไทยรัฐออนไลน์ (2565: ออนไลน์) กล่าวว่า สมาชิกสภาผู้แทนราษฎรจังหวัดอุดรธานีออกมาเตือนประชาชนห้ามรับประทานเห็ดพิษ 4 ประเภทที่ พบบ่อยช่ว[งฤดูฝน](https://www.thairath.co.th/news/local/2496382) คือ เห็ดระโงกหิน เห็ดหมวกจีน เห็ดถ่านเลือด และเห็ดหัวกรวดครีมเขียว หลังมี ชาวบ้านนำมาประกอบอาหารและเสียชีวิตในเวลาต่อมา เนื่องจากชาวบ้านคนดังกล่าวได้ซื้อยามา รับประทานเอง ทำให้เข้าสู่กระบวนการรับการรักษาช้า ซึ่งสอดคล้องกับ โอภาส การย์กวินพงศ์

(2565: ออนไลน์) ที่กล่าวว่า สถานการณ์โรคอาหารเป็นพิษจากการรับประทานเห็ดพิษในปี 2565 พบ ผู้ป่วย จำนวน 1,206 ราย จังหวัดที่พบผู้ป่วยสูงสุด 5 อันดับแรก คือ อุบลราชธานี ศรีสะเกษ สุรินทร์ ยโสธรและเชียงราย ตามลำดับ สาเหตุจากเห็นที่รับประทานได้และเห็ดพิษจะมีความคล้ายคลึงกัน มากในระยะดอกตูม จนไม่สามารถแยกด้วยตาเปล่าได้ อาจทำให้เข้าใจผิดและอาจนำเห็ดพิษมา ประกอบอาหารโดยไม่รู้ตัว

อินโฟกราฟิก (Infographic) เป็นการเล่าเรื่องหรืออธิบายข้อมูล เช่น สถิติ ตัวเลข ข่าวสาร ความรู้ โดยใช้ภาพในการเล่าเรื่องในรูปแบบของกราฟ แผนภูมิ แผนผัง สัญลักษณ์ โดยข้อมูลจะถูก ย่อยให้เข้าใจง่าย มีการออกแบบสี รูปแบบ ลูกเล่น และภาพประกอบให้สวยงามดึงดูดผู้อ่าน ("infographic คืออะไร", 2564: ออนไลน์) จึงทำให้คำว่า "Infographic" ได้รับความสนใจมากขึ้น มีงานวิจัยที่ทำการศึกษาเกี่ยวกับปัจจัยที่เกี่ยวข้องหลายประการ เช่น มนุษย์ใช้เวลา 1/10 วินาทีใน การทำความเข้าใจภาพ, 150 มิลลิวินาทีในการประมวลผลรูปภาพหรือสัญลักษณ์ที่เห็น และใช้เวลา 100 มิลลิวินาทีเพื่อตีความหมาย หรือคนส่วนใหญ่จะจำสิ่งที่ตนเองได้ยินเพียงร้อยละ 10, จำสิ่งที่อ่าน ได้ร้อยละ 20 แต่จำสิ่งที่เคยเห็นหรือลงมือทำได้ร้อยละ 80 จากทั้งหมดนี้แสดงให้เห็นว่า อินโฟกราฟิก เป็นช่องทางในการเผยแพร่ข้อมูลที่ได้รับความนิยมเป็นอย่างสูงและมีแนวโน้มที่จะเป็นที่นิยมเพิ่ม มากขึ้นในอนาคต ("ทำไม Infographic จึงได้รับความนิยมสูง", 2558: ออนไลน์)

โปรแกรม Canva เป็นแพลตฟอร์มที่ใช้สำหรับสร้างงานกราฟฟิกออนไลน์ได้โดยไม่มี ค่าใช้จ่าย มีเครื่องมือจำนวนมาก ใช้งานง่าย ทำงานออกแบบได้หลายประเภท เช่น โปสเตอร์ การนำเสนอ (Presentation) หรืออินโฟกราฟิก โดยผู้ใช้ไม่จำเป็นต้องมีความรู้หรือทักษะการ ้ออกแบบมากนักเพราะมี Template สำเร็จรูปให้เลือกใช้ รวมถึงรองรับการทำงานในรูปแบบเดี่ยว และรูปแบบทีมอีกด้วย (ศุภลักษณ์ จุเครือ, 2565: ออนไลน์)

จากที่กล่าวมาข้างต้น ผู้ศึกษาเห็นว่า การสร้างอินโฟกราฟิกโดยใช้โปรแกรม Canva สามารถ เป็นเครื่องมือช่วยในการออกแบบอินโฟกราฟิกให้ความรู้เกี่ยวกับเห็ดพิษได้ เนื่องจากเป็นโปรแกรมที่ ใช้งานได้ง่าย ไม่เสียค่าใช้จ่าย มีเครื่องมือจำนวนมาก และอินโฟกราฟิกมีรูปแบบการนำเสนอที่ เข้าใจง่าย สวยงามและมีความน่าสนใจ สามารถเข้าถึงและให้ความรู้ความเข้าใจให้กับผู้คนได้ง่าย ส่งผลให้ผู้ที่ได้รับข้อมูลจากอินโฟกราฟิกให้ความรู้เกี่ยวกับเห็ดพิษ สามารถนำความรู้ที่ได้ไป ระมัดระวังการรับประทานเห็ดได้อย่างปลอดภัย และอาจช่วยให้ลดจำนวนผู้ที่ได้รับอันตรายจากการ รับประทานเห็ดพิษได้

#### **วัตถุประสงค์**

- 1. เพื่อพัฒนาสื่ออินโฟกราฟิกเรื่องเห็ดพิษ
- 2. เพื่อให้ความรู้เกี่ยวกับเห็ดพิษด้วยสื่ออินโฟกราฟิก

## **ประโยชน์ที่คาดว่าจะได้รับ**

1. อินโฟกราฟิกช่วยให้ผู้อ่านสามารถแยกแยะลักษณะเบื้องต้นของเห็ดที่รับประทานได้และ เห็ดพิษได้

2. อินโฟกราฟิกช่วยให้ผู้อ่านเข้าใจถึงอันตรายของเห็ดพิษได้

#### **ขอบเขตของการศึกษา**

ระยะเวลาในการทำการศึกษา กรกฎาคม 2563 ถึงกุมภาพันธ์ 2566

กลุ่มที่ใช้ศึกษา คือ นักเรียนระดับมัธยมศึกษาตอนปลาย โรงเรียนสาธิตแห่งมหาวิทยาลัย เกษตรศาสตร์ ศูนย์วิจัยและพัฒนาการศึกษา ปีการศึกษา 2565 จำนวน 60 คน โดยการเลือกแบบสุ่ม (Random Sampling)

#### **นิยามศัพท์เฉพาะ**

**อินโฟกราฟิกให้ความรู้เกี่ยวกับเห็ดพิษ (Infographic)** หมายถึง การสรุปและนำเสนอ ข้อมูลเรื่องเห็ดพิษผ่านทางสื่อรูปภาพ และสัญลักษณ์ในรูปแบบที่สวยงามด้วยโปรแกรม Canva ทำให้ ผู้อ่านสามารถเข้าใจเนื้อหาได้ง่ายและรวดเร็ว

## **แนวคิดที่ใช้ในการศึกษา**

การศึกษา เรื่อง "อินโฟกราฟิกให้ความรู้เกี่ยวกับเห็ดพิษ" ผู้ศึกษาได้ศึกษา และทบทวน เอกสาร เพื่อใช้เป็นแนวทางในการศึกษา ดังนี้

- 1. เห็ด
- 2. อินโฟกราฟิก
- 3. โปรแกรม Canva

#### **1. เห็ด**

#### **1.1 ความหมายของเห็ด**

สำนักวิจัยการอนุรักษ์ป่าไม้และพันธุ์พืช (2560: ออนไลน์) ได้ให้ความหมายของ เห็ดไว้ว่า เห็ด (Mushroom) จัดเป็นสิ่งมีชีวิตที่อยู่ในอาณาจักรรา (Kingdom of Fungi) เนื่องจากไม่ มีคลอโรฟิลล์ และไม่สามารถสังเคราะห์อาหารได้ด้วยตนเอง ไม่มีระบบเส้นประสาทหรือประสาท สัมผัส ไม่มีอวัยวะสำหรับการเคลื่อนไหวโดยเฉพาะ จึงทำให้แตกต่างจากสิ่งมีชีวิตในอาณาจักรพืชและ สัตว์ แต่เห็ดนั้นมีการพัฒนาจนกระทั่งสร้างโครงสร้างขนาดใหญ่ หรือที่เรียกว่า ดอกเห็ด ( fruiting body) ที่สามารถมองเห็นได้ด้วยตาเปล่าสัมผัสและจับต้องได้ ซึ่งอาจจะอ่อนนิ่ม เปราะบาง หรือแข็ง เหนียวและภายในหรือบนดอกเห็ดนี้เป็นที่เกิดของหน่วยสืบพันธุ์ (spore) ของเห็ด ซึ่งมีขนาดเล็กมาก จนต้องตรวจดูด้วยกล้องจุลทรรศน์

ธนพล นิ่มสมบูรณ์และ นันทนา นิ่มสมบูรณ์ (2564: ออนไลน์) ได้อธิบายไว้ว่า เห็ดเป็นราชนิดหนึ่ง และเป็นสิ่งมีชีวิตที่อยู่ในอาณาจักร (kingdom) Fungi ซึ่งประกอบด้วยเห็ดและ ราชนิดต่าง ๆ อาจกล่าวได้ว่าเห็ดเป็นราชั้นสูงที่สามารถสร้างเส้นใยของราให้มาอยู่รวมกันเป็น โครงสร้างที่มีขนาดใหญ่ที่ประชาชนทั่วไปเรียกว่า "ดอกเห็ด" ซึ่งเป็นส่วนที่มีบทบาทสำคัญในการ สืบพันธุ์หรือเพิ่มจำนวนประชากรของเห็ดโดยการสร้างสปอร์ เห็ดที่พบในประเทศไทยมีจำนวน มากกว่า 2,000 ชนิด มีทั้งเห็ดที่รับประทานได้ และเห็ดที่มีพิษ

บุญธิดา มระกูล (2564: ออนไลน์) กล่าวว่า เห็ด ในทางจุลชีววิทยาถูกจัดเป็นเชื้อรา ชั้นสูงประเภท fungi ที่สามารถพัฒนาเป็นดอกหรือเป็นกลุ่มก้อนมองเห็นได้ด้วยตาเปล่า ในทาง การเกษตร เห็ดอาจถูกจัดเป็นพืชชั้นต่ำที่ไม่มีคลอโรฟิลล์จึงไม่สามารถสังเคราะห์แสงแดดเพื่อสร้าง อาหารเองได้ ต้องอาศัยการย่อยสลายสารอินทรีย์จากสิ่งมีชีวิตอื่น ๆ ในการเจริญเติบโต เห็ดถูกนำมาใช้เป็นวัตถุดิบในการปรุงอาหารมาช้านาน ปัจจุบันได้มีการจำแนกเห็ดไว้หลากหลายชนิด ซึ่งสามารถแบ่งออกเป็นเห็ดที่รับประทานได้ และเห็ดที่รับประทานไม่ได้หรือเห็ดพิษซึ่งรับประทานเข้า ไปแล้วก่อให้เกิดอาการผิดปกติต่าง ๆ

สรุปได้ว่า เห็ดเป็นราชนิดหนึ่ง จัดอยู่ในอาณาจักร Fungi มีการพัฒนาจนกระทั่ง สร้างโครงสร้างขนาดใหญ่ หรือที่เรียกว่า ดอกเห็ด (fruiting body) ที่สามารถมองเห็นได้ด้วยตาเปล่า สัมผัสและจับต้องได้ ซึ่งภายในหรือบนดอกเห็ดนี้เป็นที่เกิดของหน่วยสืบพันธุ์ (spore) ของเห็ด เห็ดที่ พบในประเทศไทยมีจำนวนมากกว่า 2,000 ชนิด มีทั้งเห็ดที่รับประทานได้ และเห็ดที่มีพิษ

#### **1.2 ลักษณะของเห็ดพิษ**

ศูนย์พิษวิทยารามาธิบดี (ม.ป.ป.: ออนไลน์) ได้อธิบายไว้ว่า จุลินทรีย์, รา, และเห็ด สามารถสร้างสารพิษชีวภาพที่ก่อให้เกิดอันตรายต่อมนุษย์ได้ซึ่งสารพิษชีวภาพ คือ สารที่เกิดจาก กระบวนการทางสรีรวิทยาของสิ่งมีชีวิตต่าง ๆ เมื่อคนหรือสัตว์ได้รับสารดังกล่าวนี้เข้าไปในร่างกาย แล้ว ก่อให้เกิดพยาธิสภาพทำให้เจ็บป่วยจนกระทั่งถึงแก่ชีวิตได้

สำนักวิจัยการอนุรักษ์ป่าไม้และพันธุ์พืช (2560: 1) กล่าวว่า มิใช่ว่าเห็ดทุกชนิด จะสามารถนำมารับประทานได้ เห็ดบางชนิดอาจเคยรับประทานได้แต่เมื่อรับประทานอีกครั้งในเวลา ต่อมาอาจเกิดภาวะแพ้ต่อพิษเห็ด ขึ้นกับภูมิคุ้มกัน และสภาพร่างกายในช่วงเวลาที่แตกต่างกันของ แต่ละบุคคล

สรุปได้ว่า เห็ดพิษ หมายถึง เห็ดที่สามารถสร้างสารพิษชีวภาพจากกระบวนการทาง สรีรวิทยา เมื่อสิ่งมีชีวิตอื่นได้รับสารดังกล่าวนี้เข้าไปในร่างกายแล้ว ก่อให้เกิดพยาธิสภาพทำให้ เจ็บป่วยจนกระทั่งถึงแก่ชีวิตได้โดยขึ้นอยู่กับภูมิคุ้มกัน และสภาพร่างกายในช่วงเวลาที่แตกต่างกัน

## **1.3 ประเภทของเห็ดพิษ**

ธนพล นิ่มสมบูรณ์ และ นันทนา นิ่มสมบูรณ์ (2564: ออนไลน์) ได้อธิบายไว้ว่า ปัจจุบันสามารถจำแนกเห็ดพิษเป็นประเภทต่าง ๆ ตามข้อมูลด้านพิษวิทยา ได้ 14 ประเภท และ พบได้ในประเทศไทย 8 ประเภท ได้แก่

1) เห็ดพิษที่มี cyclopeptide เป็นส่วนประกอบ สารกลุ่มนี้ที่สำคัญซึ่งพบในเห็ดพิษ และเป็นอันตรายต่อมนุษย์มี 2 ชนิด ได้แก่

- amatoxin (amanitin) มีโครงสร้างเป็นกรดอะมิโน 8 โมเลกุลต่อกัน เป็นวงกลม จำแนก amatoxin ได้เป็น 2 ชนิด คือ α-amatoxin และ β-amatoxin มีคุณสมบัติ ในการทนความร้อน ดังนั้นการนำเห็ดพิษกลุ่มนี้ไปปรุงอาหารด้วยการใช้ความร้อน จึงไม่สามารถ ทำลายพิษจาก amatoxin ได้ภาวะพิษจาก amatoxin สามารถเกิดขึ้นได้ต่อตับ ไต และระบบ ประสาทส่วนกลาง

- phallotoxin (phalloidin) มีโครงสร้างเป็น กรดอะมิโน 7 โมเลกุลต่อกัน เป็นวงกลม คาดว่าสารชนิดนี้ผ่านเข้าสู่เซลล์ตับโดย sodium-independent bile salt transporting system มีผลรบกวน actin polymerization และเกิดความผิดปกติของเยื่อหุ้มเซลล์ตับ อย่างไรก็ ตาม phallotoxin สามารถดูดซึมผ่านระบบทางเดินอาหารได้น้อย จึงทำให้มีโอกาสเกิดพิษได้น้อย

อาการแสดงของผู้ป่วยที่เกิดพิษจาก amatoxin สามารถแบ่งเป็น 3 ระยะ ในระยะแรก (5-24 ชั่วโมง หลังจากรับประทานเห็ดพิษ) ผู้ป่วยอาจจะมีอาการปวดท้อง คลื่นไส้ อาเจียน ท้องเสีย ความ รุนแรงขึ้นกับปริมาณ amatoxin ที่ได้รับ หากได้รับในปริมาณมากอาจเกิดตับ วาย ซึ่งจำเป็นต้องได้รับการรักษาโดยการปลูกถ่ายตับ มีอาการตัวเหลืองและอาการโคม่า ผู้ป่วยที่ อาการรุนแรงมากอาจมีความรุนแรงถึงแก่ชีวิต

2) เห็ดพิษที่มี gyromitrin เป็นส่วนประกอบ

เห็ดพิษกลุ่มนี้ มีลักษณะที่สำคัญ คือ มีรูปร่างคล้ายสมอง การนำเห็ดพิษ ชนิดนี้มาประกอบอาหารด้วยความร้อนที่สูงกว่า 87.5 องศาเซลเซียส จะทำให้ความเป็นพิษลดลงได้ อย่างไรก็ตาม ผู้ที่ทำหน้าที่ปรุงอาหารอาจสูดดมไอระเหยของพิษและทำให้เกิดพิษได้เช่นกัน ดังนั้นไม่ แนะนำให้นำ เห็ดพิษชนิดนี้มารับประทาน

gyromitrin จะยับยั้งการสร้างสาร gamma-aminobutyric acid (GABA) และทำให้เกิดอาการผิดปกติต่อระบบประสาทส่วนกลางได้ ผู้ป่วยจะเริ่มมีอาการ คลื่นไส้ อาเจียน ปวดท้อง และท้องเสีย ภายในเวลา 5-10 ชั่วโมง หลังรับประทานเห็ดพิษกลุ่มนี้ ต่อมาผู้ป่วยจะมี อาการปวดศีรษะ อ่อนเพลีย กล้ามเนื้อเกร็ง หากได้รับในปริมาณมากอาจทำให้เกิดอาการเพ้อ ซึมมาก ชัก และโคม่า ภายในเวลา 12-48 ชั่วโมงหลัง รับประทาน

3) เห็ดพิษที่มี muscarine เป็นส่วนประกอบ

เห็ดพิษกลุ่มนี้ ส่วนใหญ่ทำให้เกิดอาการพิษที่ไม่รุนแรง อาการเริ่มเกิดขึ้นใน เวลา 15 นาทีถึง 2 ชั่วโมง และมักหายเป็นปกติได้เองภายในเวลา 24 ชั่วโมงหลังรับประทาน พิษของ muscarine จะเกิดขึ้นที่ระบบประสาทรอบนอกเท่านั้น ทำให้เกิดอาการหัวใจเต้นช้า รูม่านตาเล็ก น้ำลายไหล น้ำตาไหล อาเจียน ท้องเสีย หลอดลมหดเกร็ง เสมหะมีปริมาณมาก และปัสสาวะราด

4) เห็ดพิษที่มีcoprine เป็นส่วนประกอบ

เห็ดกลุ่มนี้มีลักษณะที่คล้ายกัน คือ ครีบของเห็ด ที่เก็บได้จะมีสีคล้ำคล้าย น้ำหมึก เนื่องจากบริเวณครีบของเห็ดจะมีเอนไซม์ peptidase อยู่ เมื่อเก็บเห็ดชนิดนี้ขึ้นมาจาก ธรรมชาติไม่นาน เอนไซม์ pep-tidase จะทำหน้าที่ย่อยครีบของเห็ดให้กลายเป็นของเหลวสีคล้าย น้ำหมึก

เมื่อผู้ป่วยที่รับประทานเห็ดพิษที่มีสาร coprine เป็นส่วนประกอบในเวลา ใกล้กับการดื่มเครื่องดื่มแอลกอฮอล์ จะทำให้เกิดอาการผิดปกติได้แก่ ใจสั่น ร้อนวูบวาบ คลื่นไส้ อาเจียน โดยทั่วไปอาการดังกล่าว มักเกิดขึ้นภายหลังจากดื่มเครื่องดื่มแอลกอฮอล์เป็นเวลาประมาณ 30 นาที จนถึง 2 ชั่วโมง อาจมีอาการอาเจียนร่วมด้วย ผู้ป่วยส่วนใหญ่จะมีอาการไม่รุนแรง และสามารถหายจากอาการได้เองภายในเวลาไม่กี่ชั่วโมงต่อมา

5) เห็ดพิษที่มี ibotenic acid และ muscimol เป็นส่วนประกอบ

ibotenic acid มีโครงสร้างทางเคมีคล้ายกับ glutamate ซึ่งเป็นสารสื่อ ประสาทชนิดหนึ่งที่มีฤทธิ์กระตุ้นระบบประสาทส่วนกลาง ทำให้มีอาการผิดปกติต่าง ๆ ได้แก่ กล้ามเนื้อเกร็ง และอาการชัก ส่วน Muscimol มีโครงสร้างทางเคมีคล้ายกับ gamma-aminobutyric acid ซึ่งเป็นสารสื่อประสาทที่ออกฤทธิ์ยับยั้งระบบประสาทส่วนกลาง ผู้ป่วยที่ได้รับ muscimol เข้าสู่ ร่างกายจะเกิดอาการผิดปกติ ได้แก่ ง่วง ซึม วิงเวียน ประสาทหลอน เคลิ้มสุข และ หลงลืม

6) เห็ดพิษที่มี psilocybin เป็นส่วนประกอบ

ทำให้เกิดความผิดปกติต่อระบบประสาทส่วนกลาง ผู้ป่วยจะมีอาการ ผิดปกติต่าง ๆ ได้แก่ ภาวะกล้ามเนื้อทำงานไม่ประสานกัน อาการอยู่ไม่สุข มองเห็นภาพหลอน และ ประสาทหลอน ผู้ป่วยบางรายมีอาการไม่สบายท้อง ชีพจรเต้นเร็ว ม่านตาขยาย วิตกกังวล วิงเวียน ศีรษะ สั่น และภาวะกายใจไม่สงบ นอกจากนี้ มีรายงานอาการผิดปกติบางอย่างที่พบน้อยมาก ได้แก่ ไตวาย อาการชัก ผู้ป่วยส่วนใหญ่จะเริ่มมีอาการผิดปกติเกิดขึ้น ในเวลา 4 ชั่วโมง หลังจากรับประทาน เห็ดพิษ และอาการทั้งหมดจะหายไปได้เองภายในเวลา 6-12 ชั่วโมง หลังรับประทานเห็ดพิษ

## 7) เห็ดพิษที่มีสารพิษต่อระบบทางเดินอาหาร

เห็ดพิษในกลุ่มนี้เป็นเห็ดพิษที่มีจำนวนมากที่สุด ปัจจุบันยังไม่สามารถระบุ สารพิษที่เป็นสาเหตุ ทำให้เกิดอาการพิษจากเห็ดกลุ่มนี้ที่ชัดเจน อาจเกิดจากการที่เห็ดมีส่วนประกอบ ของโปรตีนหรือน้ำตาลบางชนิด เช่น trehalose ที่ร่างกายมนุษย์ไม่สามารถย่อยและดูดซึมได้จาก ระบบทางเดินอาหาร นอกจากนี้ อาจเกิดจากการรับประทานเห็ดพิษที่ปนเปื้อนด้วยจุลินทรีย์ที่ทำให้ เกิดโรค หรืออาจเกิดจากปฏิกิริยาการแพ้ อาการผิดปกติต่อระบบทางเดินอาหารมักเริ่มเกิดขึ้นใน เวลา 18 นาทีจนถึง 4 ชั่วโมงหลังรับประทาน อาการผิดปกติต่อระบบทางเดินอาหาร ได้แก่ คลื่นไส้ อาเจียน ท้องเสีย ปวดมวนท้อง และอ่อนเพลีย อาการผิดปกติดังกล่าวจะหายเป็นปกติได้เองภายใน เวลา 6-24 ชั่วโมง อย่างไรก็ตาม กรณีที่ผู้ป่วย เริ่มมีอาการผิดปกติต่อระบบทางเดินอาหารที่เวลานาน กว่า 4 ชั่วโมงนับจากเวลาที่รับประทานเห็ดพิษ จะต้องมีอาการพิษจากเห็ดพิษกลุ่มอื่นร่วมด้วยเสมอ

8) เห็ดพิษที่มี orellanine และ orellinine เป็นส่วนประกอบ

ปัจจุบันยังไม่สามารถอธิบายกลไกการเกิดพิษที่ชัดเจนจาก orellanine สาร orellanine จะอยู่ในร่างกายเป็นเวลา 48-72 ชั่วโมง และขับถ่ายออกจากร่างกายทางไต ผู้ป่วย จะเริ่มมีอาการผิดปกติภายในเวลา 24-36 ชั่วโมงหลังรับประทานเห็ดพิษ อาการผิดปกติที่พบ ได้แก่ ปวดศีรษะ หนาวสั่น กระหายน้ำมากเรื้อรัง เบื่ออาหาร คลื่นไส้ อาเจียน ปวดสีข้าง ปวดท้อง ปัสสาวะ ลำบาก ในผู้ป่วยที่มีอาการรุนแรงอาจมีภาวะไตวายได้

ศูนย์พิษวิทยารามาธิบดี (ม.ป.ป.: ออนไลน์) ได้จำแนกชนิดของเห็ดพิษไว้ตาม ลักษณะการออกฤทธิ์ไว้ ดังต่อไปนี้

1) พิษต่อตับ ได้แก่ สารกลุ่ม cyclopeptides เห็ดที่มีสารชีวพิษชนิดนี้ คือ เห็ดใน ตระกูล Amanita, Lepiota, Conocybe และ Galerina ในพวกดังกล่าวนี้ Amanita เป็นอันตราย มากที่สุด ลักษณะเป็นเห็ดขนาดใหญ่ รูปทรงสะดุดตา พบเห็นอยู่ทั่วไป ขึ้นอยู่ทั่วไปตามเรือกสวนไร่ นาและในป่า cyclopeptides ประกอบด้วยสารชีวพิษ 2 จำพวกได้แก่ amatoxins และ phallotoxins

Amatoxins ถูกดูดซึมได้ดีจากทางเดินอาหาร เป็นสารที่มีพิษรุนแรงต่อเซลล์ ออก ฤทธิ์ขัดขวางการทำงานของ ribonucleic acid (RNA) polymerase เซลล์จึงสร้างโปรตีนไม่ได้และ ตายทำให้ตับถูกทำลาย นอกจากนี้เป็นพิษต่อไต ตับอ่อน ต่อมหมวก ไต กล้ามเนื้อ และสมอง phallotoxins เป็นสารที่เป็นพิษต่อตับรุนแรงมาก แต่ถูกดูดซึมได้น้อยจากทางเดินอาหาร จึงเป็นพิษ ต่อร่างกายน้อย ทำให้เกิดอาการคล้ายทางเดินอาหารอักเสบในช่วงต้นเท่านั้น

อาการแบ่งออกเป็น 3 ระยะคือ ระยะต้นเกิดขึ้นใน 6-12 ชั่วโมงหลังรับประทาน ผู้ป่วยจะมีอาการทางเดินอาหารอักเสบอย่างรุนแรง ท้องร่วงอย่างแรง ถ่ายเหลวเป็นน้ำ อุจจาระอาจมี มูกเลือดปน ถ้าไม่ได้รับการรักษาผู้ป่วยอาจตายในระยะนี้ ถ้าได้รับการรักษาประคับประคองโดยการ

ให้สารน้ำและเกลือแร่จนผู้ป่วยอาการดีขึ้น จะเข้าสู่ระยะที่ 2 ในระยะนี้ดูเหมือนผู้ป่วยจะไม่มีอาการ อะไร แต่จะตรวจพบเอนไซม์ตับสูงขึ้นเรื่อย ๆ จนกระทั่งหลังรับประทาน 2-4 วัน จะเข้าสู่ระยะที่ 3 มี อาการตับอักเสบ ไตวาย หัวใจวาย ตับอ่อนอักเสบ เลือดเป็นลิ่มแพร่กระจาย ชัก และถึงแก่กรรม

2) พิษต่อระบบประสาทกลาง มี 2 จำพวก ได้แก่

- Monomethylhydrazine (Gyromitrin) เห็ดที่มีสารชีวพิษชนิดนี้ ได้แก่ เห็ดในตระกูล Gyromitra, Helvella, Disciotis และ Sarcosphaera เป็นพวกที่มีแอสโคสปอร์ (ascospore) ลักษณะคล้ายอานม้า บางสายพันธุ์รับประทานได้ มีฤทธิ์ยับยั้งเอนไซม์ที่ทำปฏิกิริยา สัมพันธ์กับ pyridoxal phosphate ขัดขวางการสร้าง gamma-aminobutyric acid (GABA) ซึ่งเป็น สารสื่อประสาทประเภทยับยั้งในสมอง

หลังจากผู้ป่วยรับประทานเห็ดที่มีสารพิษชนิดนี้ 6-24 ชั่วโมง จะเริ่มมี อาการ มึนงง ปวดศีรษะ คลื่นไส้ อาเจียน ท้องเดิน และเป็นตะคริว ผู้ป่วยส่วนใหญ่จะมีอาการช่วงนี้ ไม่มากนัก หลังจากนั้นอาจมีอาการเพ้อ ชัก จนถึงหมดสติได้ นอกจากนี้อาจเกิดภาวะ methemoglobinemia และเม็ดเลือดแดงแตก สุดท้ายอาจเกิดภาวะตับวาย และไตวาย จนเป็น สาเหตุให้ถึงแก่กรรมได้ผู้ป่วยที่ได้รับพิษชนิดนี้ ถ้าไม่ได้รับการรักษาจะมีอัตราตายประมาณร้อยละ 40 ความร้อนอาจทำให้สารนี้ระเหยไปได้ แต่ขณะปรุงอาหารในครัวอาจสูดดมสารนี้จนเกิดเป็นพิษขึ้น ได้

- Indoles (psilocin-psilocybin) เห็ดที่มีสารชีวพิษในกลุ่มนี้ ได้แก่ เห็ดใน ตระกูล Conocybe, Copelandia, Gymnopilus, Naematoloma, Panaeolina, Panaeolus, Psilocybe และ Stropharia เป็นเห็ดพิษขึ้นอยู่ตามกองมูลวัวมูลควายแห้ง มีอยู่ทั่วไปทุกภาคของ ประเทศไทย ตำราแพทย์แผนโบราณเรียกว่า "เห็ดโอสถรวมจิต" นักท่องเที่ยวชาวต่างประเทศที่ เดินทางมาพักผ่อนที่เกาะสมุยรู้จักในนาม "magic mushroom" นิยมรับประทานกันในรูปของสลัด ผัก หรือเจียวกับไข่

psilocin และ psilocybin มีอยู่ทั้งในเห็ดสดและแห้ง ออกฤทธิ์ต่อระบบ ประสาททำให้ประสาทหลอน หลังจากรับประทานประมาณ 30 นาทีถึง 1 ชั่วโมง ผู้ป่วยจะเริ่มรู้สึก เคลิบเคลิ้ม ตามด้วยการรับรู้ที่ผิดไปจากความเป็นจริง และประสาทหลอน มีอาการเดินโซเซ ม่านตา ขยาย หัวใจเต้นเร็ว หายใจถี่ ความดันโลหิตสูง ระดับน้ำตาลในเลือดลด มีอาการแสดงของระบบ ประสาทกลางถูกกระตุ้น มีความเคลื่อนไหวมากผิดปกติ จนกระทั่งถึงชักได้ ถ้าฉีดสารดังกล่าวนี้เข้า หลอดเลือดดำจะเริ่มด้วยอาการหนาว สั่น กล้ามเนื้อเกร็ง หายใจลำบาก ปวดศีรษะ ปวดกล้ามเนื้อ มาก อาเจียน ไม่มีแรง นอกจากนี้อาจมีอาการอุณหภูมิกายสูงผิดปกติ มีภาวะขาดออกซิเจน และ methemoglo binemia ได้

#### 3) พิษต่อระบบประสาทอัตโนมัติมี 2 จำพวก ได้แก่

- Muscarine เห็ดพันธุ์ที่มีสารชีวพิษชนิดนี้มากจนสามารถเป็นพิษแก่คนได้ คือ เห็ดในตระกูล Inocybe, Clitocybe และ Omphalotus หลังจากผู้ป่วยรับประทานเห็ดที่มีสาร ชีวพิษชนิดนี้ประมาณ 30 นาทีถึง 1 ชั่วโมง จะเกิดอาการเรียกว่า "cholinergic crisis" ประกอบด้วย หัวใจเต้นช้า หลอดลมหดเกร็ง เสมหะมาก ม่านตาหดเล็ก น้ำลายฟูมปาก น้ำตาไหล ปัสสาวะอุจจาระ ราด และอาเจียน เนื่องจากสารชีวพิษชนิดนี้ถูกดูดซึมผ่านทางระบบทางเดินอาหารได้น้อย และ ถูกทำลายได้ด้วยความร้อน การปรุงอาหารจึงสามารถทำลายสารชีวพิษชนิดนี้ได้ ยังไม่เคยมีรายงาน ผู้ป่วยถึงแก่กรรมจากสารชีวพิษชนิดนี้

- Ibotenic acid และ muscimol เห็ดที่สร้างสารชีวพิษชนิดนี้ ได้แก่ เห็ด บางพันธุ์ในตระกูล Amanita รวมทั้ง A. muscaria ชนบางเผ่ารวมทั้งชาวอเมริกันในบางรัฐ นิยมเสพ เห็ดเหล่านี้เพื่อความสนุกสนานเพลิดเพลิน ภายใน 30 นาที หลังจากผู้ป่วยรับประทานเห็ดที่มีสาร ชีวพิษชนิดนี้จะเกิดอาการเมา ทำให้เดินโซเซ เคลิ้มฝัน ร่าเริง กระปรี้กระเปร่า การรับรู้ภาพ เปลี่ยนแปลง ประสาทหลอน และเอะอะโวยวาย ภายหลังจากเอะอะแล้วผู้ป่วยจะหลับน าน เมื่อตื่นขึ้นอาการจะกลับคืนสู่สภาพปกติใน 1-2 วัน ถ้ารับประทานเห็ดชนิดนี้มาก ๆ จะเกิดอาการทาง จิตอย่างชัดเจน อาจชัก และหมดสติได้

4) พิษต่อไต ได้แก่ สารพิษกลุ่ม bipyridyl ได้แก่ orelline และ orellanine ซึ่งทน ต่อความร้อน พบในเห็ดตระกูล Cortinarius มีรายงานจากประเทศโปแลนด์และญี่ปุ่นว่า ทำให้เนื้อไต อักเสบ หลอดไตถูกทำลาย แต่โกลเมอรูลัสค่อนข้างปกติ รวมทั้งมีรายงานว่าเป็นพิษต่อตับด้วย

อาการเริ่มต้นเกิดขึ้นใน 24-36 ชั่วโมงหลังรับประทาน ผู้ป่วยจะมีอาการ กระเพาะอาหารอักเสบ เบื่ออาหาร คลื่นไส้ ปวดศีรษะ หนาวสั่น และปวดกล้ามเนื้อ ภายหลังจาก มีอาการดังกล่าวแล้วหลายวันจนถึงสัปดาห์ ผู้ป่วยจะมีอาการปัสสาวะบ่อย ไตวายอย่างช้า ๆ และ เรื้อรัง

5) พิษร่วมกับ alcohol คล้าย disulfiram ได้แก่ coprine พบในเห็ดตระกูล Coprinus สารนี้จะไม่มีพิษถ้าไม่รับประทานร่วมกับการดื่มสุรา ออกฤทธิ์ ทำให้ acetaldehyde คั่งอยู่ในเลือดเป็นจำนวนมาก อาการจะเริ่มเกิดขึ้นใน 10-30 นาที หลังจากรับประทานเห็ดแกล้ม เหล้า และอาจเกิดขึ้นเมื่อดื่มสุราหลังจากรับประทานเห็ดแล้วถึง 1 สัปดาห์ก็ได้ ผู้ป่วยจะมีอาการ หน้าแดง ตัวแดง ใจสั่น หายใจหอบ เหงื่อแตก เจ็บหน้าอก ชาตามตัว ม่านตาขยาย และความดัน โลหิตสูง อาจพบความดันโลหิตต่ำได้เนื่องจากหลอดเลือดขยายตัว

6) พิษต่อทางเดินอาหาร เห็ดที่มีสารชีวพิษซึ่งจัดในกลุ่มนี้ คือเห็ดที่ทำให้เกิดอาการ เฉพาะระบบทางเดินอาหารภายใน 30 นาที ถึง 3 ชั่วโมง มีอาการจุกเสียดยอดอก อ่อนเพลีย คลื่นไส้ อาเจียน ท้องร่วง และไม่ทำให้มีอาการทางระบบอื่นๆ ส่วนใหญ่มักมีอาการไม่รุนแรงและไม่ต้องการ การรักษาเฉพาะใดๆ มักจะพบได้เองภายใน 24 ชั่วโมง

ปริญญา จันทรศรี (ม.ป.ป.: ออนไลน์) สำหรับเห็ดพิษในประเทศไทย สมาคมนักวิจัยและ เพาะเห็ดแห่งประเทศไทย ได้จำแนกเห็ดพิษที่สำรวจพบโดยจัดทำหนังสือเห็ดพิษ แยกตามกลุ่ม สารพิษได้เป็น 7 กลุ่มดังนี้

1) กลุ่มที่สร้างสารพิษ Cyclopeptides เป็นสารพิษที่ทำลายเซลล์ของตับ ไต ระบบทางเดินอาหาร ระบบเลือด ระบบหายใจและระบบสมอง ทำให้ถึงแก่ชีวิตภายใน 4-10 ชั่วโมง นับได้ว่าเป็นสารพิษในเห็ดที่ร้ายแรงที่สุด เห็ดพิษที่อยู่ในกลุ่มนี้ที่พบในประเทศไทยของเราได้แก่ เห็ด ระโงกหิน เห็ดไข่ตายซาก

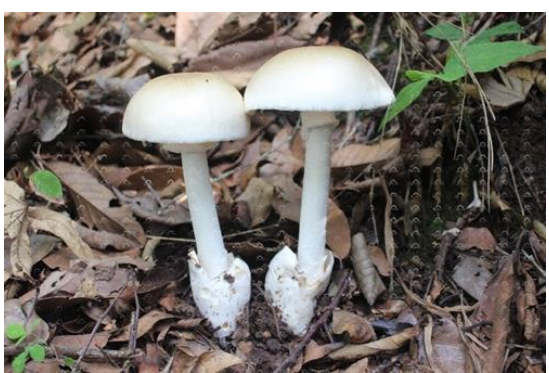

**ภาพที่ 1** เห็ดไข่ตายซาก **ที่มา:** https://www.thaihealth.or.th

2) กลุ่มที่สร้างสารพิษ Monomethylhydrazin สารพิษนี้ทำให้ถึงแก่ชีวิต หากรับประทานเห็ดดิบและน้ำต้มเห็ด โดยทำลายระบบทางเดินอาหาร ระบบประสาทและทำลาย เซลล์ตับ ในประเทศไทยมีรายงานว่าพบอยู่หนึ่งชนิด คือ เห็ดสมองวัว

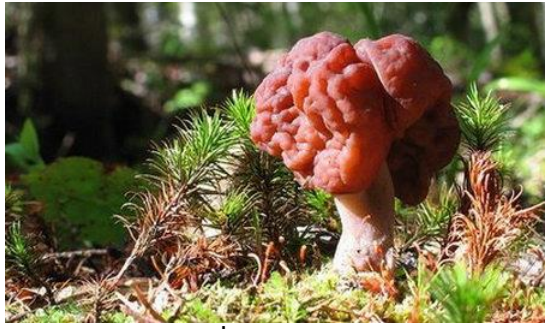

**ภาพที่ 2** เห็ดสมองวัว **ที่มา:** https://www.sanook.com/campus/942675/ 3) กลุ่มที่สร้างสารพิษ Coprine สารพิษในกลุ่มนี้มีผลต่อระบบประสาทต่อเมื่อ รับประทานกับเครื่องดื่มที่มีส่วนผสมของแอลกอฮอล์ เห็ดในกลุ่มนี้ได้แก่ เห็ดหิ่งห้อย เห็ดน้ำหมึกหรือ

เห็ดถั่วที่ขึ้นตามธรรมชาติ แต่เห็ดถั่วหรือเห็ดโคนน้อยที่เพาะเป็นการค้าในปัจจุบันมาจากสายพันธุ์ที่ ผ่านการคัดเลือกว่าปลอดสารพิษ Coprine

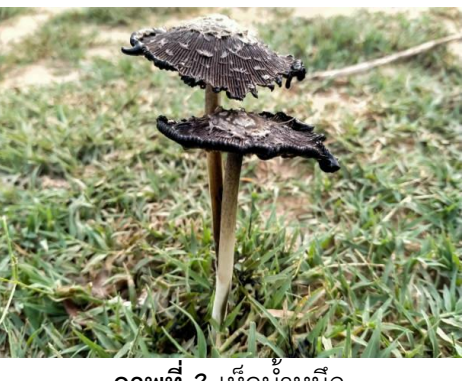

**ภาพที่ 3** เห็ดน้ำหมึก

**ที่มา:** https://www.istockphoto.com/th/

4) กลุ่มที่สร้างสารพิษ Muscarine สารพิษในกลุ่มนี้มีผลต่อระบบประสาท ทำ ให้ผู้รับประทานเกิดอาการเพ้อคลั่ง เคลิบเคลิ้มและหมดสติอยู่เป็นเวลานาน ไม่มีผลทางสมอง คนป่วย อาจไม่ถึงกับเสียชีวิต แต่มีอาการโคม่า ยกเว้นมีโรคอื่นแทรกซ้อน ได้แก่ เห็ดเกล็ดดาว

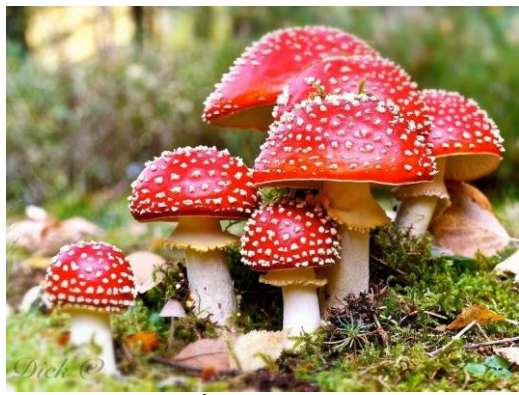

**ภาพที่ 4** เห็ดเกล็ดดาว

**ที่มา:** https://www.blockdit.com/posts/610760d7a6702c0c8934e17e

5) กลุ่มที่สร้างสารพิษ Ibotenic acid และ Muscimol สารพิษในกลุ่มนี้มีผล ต่อระบบประสาทส่วนกลาง ทำให้เกิดอาการเพ้อคลั่ง เห็ดที่สร้างสารพิษชนิดนี้ ได้แก่ เห็ดบางพันธุ์ใน ตระกูล Amanita (เห็ดระโงกหิน) รวมทั้ง A. muscaria ชนบางเผ่ารวมทั้งชาวอเมริกันในบางรัฐ นิยม เสพเห็ดเหล่านี้เพื่อความสนุกสนานเพลิดเพลิน สารพิษในกลุ่มนี้มีผลต่อระบบประสาทส่วนกลาง ทำ ให้เกิดอาการเพ้อคลั่ง

6) กลุ่มที่สร้างสารพิษ Psilocybin และ Psilocin เห็ดพิษที่มีสารกลุ่มนี้ หาก รับประทานเข้าไปจะทำให้มีอาการประสาทหลอน มึนเมา อาจถึงขั้นวิกลจริต กล่าวว่าช่วงแรกมี อาการเห็นทุกอย่างเป็นสีเขียวหมด ต่อมาอาการถึงจะเป็นปกติ และอาจถึงตายได้ถ้ารับประทานเป็น จำนวนมาก สารพิษมีฤทธิ์เหมือนกัญชาจึงเป็นที่ต้องการของตลาด ในประเทศไทยจึงมีการแอบซื้อ

ขายกันอย่างลับ ๆ ตามแหล่งท่องเที่ยวที่มีชื่อเสียง จัดว่าเป็นเห็ดที่เป็นยาเสพติด เห็ดในกลุ่มนี้มีหลาย ชนิดได้แก่ เห็ดขี้ควาย เห็ดขอนเกล็ดสีแดง

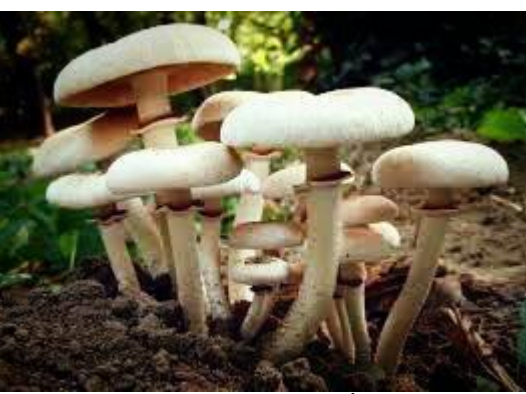

**ภาพที่ 5** เห็ดขี้ควาย

**ที่มา:** https://www.phichai.ac.th/phatsorn/page6.html

7) กลุ่มที่สร้างสารพิษ Gastrointestinal สารพิษชนิดนี้ทำให้มีอาการคลื่นไส้ อาเจียน และท้องร่วง อาจถึงแก่เสียชีวิตได้หากรับประทานในจำนวนมาก เมื่อรับประทานแบบดิบจะ เป็นพิษ แต่สามารถรับประทานได้ถ้าต้มสุกแล้ว เพราะความร้อนทำลายพิษให้หมดไป นอกจากนี้เห็ด ชนิดเดียวกันบางคนที่รับประทานเข้าไปอาจแสดงอาการจากการได้รับพิษ หรือบางคนก็ไม่แสดง อาการอะไรเลยก็ได้เช่นกัน เห็ดในกลุ่มนี้มีหลายชนิดได้แก่ เห็ดหัวกรวดครีบเขียว เห็ดกรวยเกล็ดทอง เห็ดแดงน้ำหมากเห็ดไข่เน่า และเห็ดไข่หงส์ เป็นต้น

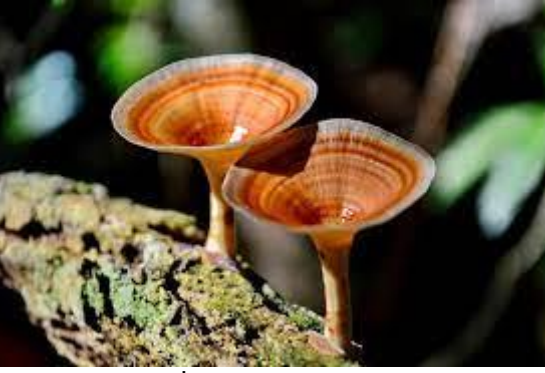

**ภาพที่ 6** เห็ดกรวยเกล็ดทอง **ที่มา:** https://org.rbru.ac.th/

สรุปได้ว่า สามารถจำแนกเห็ดพิษออกเป็น 6 กลุ่มใหญ่ตามลักษณะการออกฤทธิ์ได้ ดังนี้ 1. พิษต่อตับ ได้แก่ สารกลุ่ม cyclopeptides เช่น เห็ดระโงกหิน เห็ดไข่ตายซาก ทำให้มีอาการ ทางเดินอาหารอักเสบอย่างรุนแรง ท้องร่วง ถ่ายเหลว อุจจาระมีมูกเลือดปน อาจตับอักเสบ ไตวาย หัวใจวาย ตับอ่อนอักเสบ เลือดเป็นลิ่มแพร่กระจาย ชัก และถึงแก่กรรม สารชนิดนี้ทนต่อความร้อน 2. พิษต่อระบบประสาทกลาง มี 2 จำพวก ได้แก่ Gyromitrin เช่น เห็ดสมองวัว ทำให้มีอาการ มึนงง ปวดศีรษะ คลื่นไส้ อาเจียน ท้องเดิน และเป็นตะคริว อาการเพ้อ ชัก จนถึงหมดสติได้ อาจเกิดภาวะ

ตับวาย และไตวาย จนเป็นสาเหตุให้ถึงแก่กรรมได้ไอของสารพิษชนิดนี้สามารถทำให้เกิดภาวะเป็น พิษสำหรับผู้ที่สูดดมได้เช่นกัน และ psilocin-psilocybin เช่น เห็ดขี้ควาย เห็ดขอนเกล็ดสีแดง ทำให้ ประสาทหลอน เคลิบเคลิ้ม มีการรับรู้ผิดไปจากความเป็นจริง เดินโซเซ ม่านตาขยาย หัวใจเต้นเร็ว หายใจถี่ ความดันโลหิตสูง ระดับน้ำตาลในเลือดลด เคลื่อนไหวมากผิดปกติ จนกระทั่งถึงชักได้ เป็น อันตรายมากในเด็ก 3. พิษต่อระบบประสาทอัตโนมัติมี 2 จำพวก ได้แก่ Muscarine เช่น เห็ดเกล็ด ดาว ทำให้หัวใจเต้นช้า หลอดลมหดเกร็ง เสมหะมาก ม่านตาหดเล็ก น้ำลายฟูมปาก น้ำตาไหล ปัสสาวะอุจจาระราด และอาเจียน และ Ibotenic acid และ muscimol เช่น เห็ดบางพันธุ์ในตระกูล Amanita (เห็ดระโงกหิน) ทำให้เกิดอาการเมา เดินโซเซ เคลิ้มฝัน ร่าเริง กระปรี้กระเปร่า การรับรู้ ภาพเปลี่ยนแปลง ประสาทหลอน และเอะอะโวยวาย อาจเกิดอาการทางจิต ชัก และหมดสติได้ 4. พิษต่อไต ได้แก่ orelline และ orellanine ซึ่งทนต่อความร้อน ทำให้กระเพาะอาหารอักเสบ เบื่อ อาหาร คลื่นไส้ ปวดศีรษะ หนาวสั่น และปวดกล้ามเนื้อ ภายหลังจะมีอาการปัสสาวะบ่อย ไตวาย เรื้อรัง 5. พิษร่วมกับ alcohol ได้แก่ coprine เช่น เห็ดหิ่งห้อย เห็ดน้ำหมึกหรือเห็ดถั่ว สารนี้จะไม่มี พิษถ้าไม่รับประทานร่วมกับสุรา ผู้ป่วยจะมีอาการหน้าแดง ตัวแดง ใจสั่น หายใจหอบ เหงื่อแตก เจ็บ หน้าอก ชาตามตัว ม่านตาขยาย และความดันโลหิตสูง 6. พิษต่อทางเดินอาหาร ทำให้มีอาการจุก เสียดยอดอก อ่อนเพลีย คลื่นไส้ อาเจียน ท้องร่วง เช่น เห็ดหัวกรวดครีบเขียว เห็ดกรวยเกล็ดทอง เห็ดแดงน้ำหมากเห็ดไข่เน่า และเห็ดไข่หงส์

#### **1.4 การจำแนกเห็ดพิษ**

ภานุพงษ์ พงษ์ชีวิน (2558: ออนไลน์) กล่าวว่าการสังเกตเห็ดพิษไม่มีหลักเกณฑ์ที่ แน่นอน แต่หากเห็ดมีสีฉูดฉาดหรือสีเข้ม มีเกล็ดหรือปุ่มขรุขระอยู่บนส่วนหมวกเห็ด อาจมีวงแห วนรอบก้านเห็ด หรือลักษณะอื่น ๆ ที่ผิดจากชนิดที่เคยรับประทาน ก็ไม่ควรเก็บหรือซื้อมารับประทาน สำหรับผู้ที่ชำนาญในการเก็บเห็ดในพื้นที่หนึ่ง ๆ เมื่อต้องไปเก็บเห็ดในที่อื่นที่ไม่คุ้นเคย ก็อาจพลาดไป เก็บเห็ดพิษได้ เพราะเห็ดหลาย ๆ ชนิดหน้าตาคล้ายคลึงกัน มีกรณีคนเอเชียที่อยู่ในสหรัฐอเมริกาเก็บ เห็ดพิษไปรับประทานด้วยเข้าใจว่าเป็นชนิดเดียวกับที่เคยรับประทานที่ประเทศบ้านเกิดตนเอง ความ เชื่อที่ผิด ๆ เช่น การใช้ช้อนเงินตักน้ำแกงเห็ดแล้วช้อนไม่เปลี่ยนเป็นสีดำหรือเห็ดที่มีแมลงตอม แสดง ว่าเป็นเห็ดที่รับประทานได้ นั้นเป็นเรื่องที่ยังไม่สามารถพิสูจน์ได้ ไม่ควรทำตาม ในกรณีเห็ดที่ รับประทานได้แน่นอนต้องปรุงให้สุกก่อนทุกครั้ง เพราะเห็ดที่รับประทานได้เหล่านี้อาจมีสารพิษ แต่ เป็นสารพิษที่ไม่คงตัวเมื่อถูกความร้อน การปรุงให้สุกด้วยความร้อนจะช่วยทำลายสารพิษเหล่านี้ได้ สำหรับเห็ดที่ไม่รู้จัก ไม่เคยรับประทาน และสงสัยว่าอาจจะเป็นเห็ดพิษ เป็นสิ่งที่ควรหลีกเหลี่ยง เพราะความร้อนไม่สามารถทำลายสารพิษที่มีในเห็ดพิษได้

เทวัญ ธานีรัตน์ (2565: ออนไลน์) กล่าวว่า ภูมิปัญญาชาวบ้าน มักมีจุดสังเกต เบื้องต้นว่าเห็ดพิษส่วนใหญ่เจริญงอกงามในป่า ก้านสูง ลำต้นโป่งพองออกโดยเฉพาะที่ฐานกับที่วง แหวนเห็นชัดเจน สีผิวของหมวกมีได้หลายสี เช่น สีมะนาวถึงสีส้ม สีขาวถึงสีเหลือง ผิวของหมวกเห็ด ส่วนมากมีเยื่อหุ้มดอกเห็ดเหลืออยู่ในลักษณะที่ดึงออกได้ หรือเป็นสะเก็ดติดอยู่ ครีบแยกออกจากกัน ชัดเจน มักมีสีขาว บางชนิดสีแดงหรือสีเขียวอมเหลือง สปอร์ใหญ่มีสีขาวหรือสีอ่อน มีลักษณะใส รูป ไข่กว้าง

สรุปได้ว่า เห็ดพิษส่วนใหญ่มักเจริญงอกงามในป่า มีสีฉูดฉาดหรือสีเข้ม เช่น สีมะนาวถึงสีส้ม สีขาวถึงสีเหลือง ก้านสูง ลำต้นโป่งพองออก อาจมีวงแหวนรอบก้านเห็ด ผิวของ หมวกเห็ดส่วนมากมีเยื่อหุ้มดอกเห็ดเหลืออยู่ในลักษณะที่ดึงออกได้ หรือเป็นสะเก็ดติดอยู่ ครีบแยก ออกจากกันชัดเจน มักมีสีขาว บางชนิดสีแดงหรือสีเขียวอมเหลือง สปอร์ใหญ่มีสีขาวหรือสีอ่อน มีลักษณะใส รูปไข่กว้าง การใช้ช้อนเงินตักน้ำแกงเห็ดแล้วช้อนไม่เปลี่ยนเป็นสีดำหรือเห็ดที่มี แมลงตอม แสดงว่าเป็นเห็ดที่รับประทานได้นั้นไม่เป็นความจริง ทางที่ดีไม่ควรรับประทานเห็ดที่ไม่ รู้จักต่อให้ปรุงสุกแล้ว เพราะว่าพิษบางชนิดไม่สามารถทำลายได้ด้วยความร้อน

## **1.5 การปฐมพยาบาลเบื้องต้นเมื่อรับประทานเห็ดพิษ**

กลุ่มงานสุขศึกษา โรงพยาบาลบุรีรัมย์ (2563: ออนไลน์) กล่าวถึง วิธีการรักษา เบื้องต้นเมื่อรับประทานเห็ดพิษไว้ว่า การปฐมพยาบาลนั้น ที่สำคัญที่สุด คือ ทำให้ผู้ป่วยอาเจียนเอา เศษอาหารที่ตกค้างออกมาให้มาก และทำการช่วยดูดพิษจากผู้ป่วยโดยวิธีใช้น้ำอุ่นผสมผงถ่าน activated charcoal แล้วดื่ม และนำส่งแพทย์พร้อมกับตัวอย่างเห็ดพิษหากยังเหลืออยู่ หากผู้ป่วย อาเจียนออกยากให้ใช้เกลือแกง 3 ช้อนชาผสมน้ำอุ่นดื่ม จะทำให้อาเจียนได้ง่ายขึ้น แต่วิธีนี้ห้ามใช้กับ เด็กอายุต่ำกว่า 5 ขวบ อนึ่ง ห้ามล้างท้องด้วยการสวนทวารหนักโดยพลการ วิธีนี้ต้องให้แพทย์ เป็นผู้วินิจฉัยเท่านั้น เพราะวิธีนี้เป็นอันตรายต่อผู้ป่วยหากร่างกายขาดน้ำ หลังจากปฐมพยาบาลผู้ป่วย แล้วให้รีบนำส่งแพทย์โดยด่วน พร้อมกับตัวอย่างเห็ดพิษ (หากยังเหลืออยู่) หรือทำการปฐมพยาบาล ผู้ป่วยในระหว่างนำส่งแพทย์ด้วยกันก็ได้

โอภาส การย์กวินพงศ์ (2565: ออนไลน์) กล่าวว่า เมื่อรับประทานเห็ดเข้าไปแล้ว มีอาการคลื่นไส้ อาเจียน ท้องเสีย อย่าล้วงคอหรือรับประทานไข่ขาวดิบเพื่อกระตุ้นให้อาเจียน เพราะ อาจทำให้เกิดแผลในคอ และการรับประทานไข่ขาวดิบจะยิ่งทำให้ผู้ป่วยท้องเสียเพิ่ม หรือติดเชื้อได้ และหากปล่อยไว้นานผู้ป่วยอาจมีอาการรุนแรงตามมา คือ การทำงานของตับ และไตล้มเหลว อาจเสี่ยงทำให้เสียชีวิต ดังนั้น ให้รีบพาผู้ป่วยไปโรงพยาบาลทันที และแจ้งประวัติการรับประทานเห็ด โดยละเอียด พร้อมนำตัวอย่างหรือภาพถ่ายเห็ดไปด้วย เพื่อรับการรักษาได้อย่างถูกวิธี

เทวัญ ธานีรัตน์ (2565: ออนไลน์) กล่าวว่า การปฐมพยาบาลเบื้องต้น ให้เตรียม น้ำอุ่นผสมผงถ่านให้ดื่ม และกระตุ้นให้อาเจียน หรือภูมิปัญญาท้องถิ่นมีการใช้สมุนไพรในการถอนพิษ คือ "ใบย่านาง" สามารถนำรากมาล้างให้สะอาดแล้วโขลกละเอียดผสมน้ำเปล่า จากนั้นก็กรองกากใย ออก แล้วดื่มน้ำที่เหลือ ซึ่งวิธีนี้จะช่วยทำให้อาเจียนออกมา หรือ "รางจืด" ให้นำใบล้างให้สะอาดต้ม กับน้ำด้วยไฟปานกลาง แล้วดื่มเพื่อลดการดูดซึมสารพิษแล้วรีบนำส่งแพทย์ทันที พร้อมตัวอย่าง เห็ดพิษหากยังเหลืออยู่ ข้อห้ามที่สำคัญอีกอย่างหนึ่ง คือ ไม่ดื่มแอลกอฮอล์หลังจากบริโภคเห็ดป่าโดย เด็ดขาด เพราะมีผลต่อระบบประสาท อาจทำให้พิษกระจายรวดเร็วขึ้น ถึงขั้นหมดสติและเสียชีวิตได้

สรุปได้ว่า การปฐมพยาบาลเบื้องต้นผู้ที่รับประทานเห็ดพิษ คือกระตุ้นให้ผู้ป่วย อาเจียนเอาเศษอาหารที่ตกค้างออกมาให้มาก และทำการช่วยดูดพิษจากผู้ป่วยโดยการให้ดื่มน้ำอุ่น ผสมผงถ่านและนำส่งแพทย์ทันที แจ้งประวัติการรับประทานเห็ดโดยละเอียด พร้อมนำตัวอย่างหรือ ภาพถ่ายเห็ดไปด้วย เพื่อรับการรักษาได้อย่างถูกวิธีหากผู้ป่วยอาเจียนออกยากให้ใช้เกลือแกง 3 ช้อน ชาผสมน้ำอุ่นดื่ม จะทำให้อาเจียนได้ง่ายขึ้น แต่วิธีนี้ห้ามใช้กับเด็กอายุต่ำกว่า 5 ขวบ หรือใช้สมุนไพร พื้นบ้าน คือ รากของต้นย่านางโขลกผสมน้ำเปล่า กรองกากออกและดื่มเพื่อกระตุ้นให้อาเจียน หรือนำ ใบของต้นรางจืดล้างให้สะอาดต้มกับน้ำด้วยไฟปานกลาง แล้วดื่มเพื่อลดการดูดซึมสารพิษ แต่ห้าม ล้างท้องด้วยการสวนทวารหนักโดยพลการ วิธีนี้ต้องให้แพทย์เป็นผู้วินิจฉัยเท่านั้น เพราะวิธีนี้เป็น อันตรายต่อผู้ป่วยหากร่างกายขาดน้ำ นอกจากนี้ไม่ควรล้วงคอหรือรับประทานไข่ขาวดิบเพื่อกระตุ้น ให้อาเจียน เพราะอาจทำให้เกิดแผลในคอ และการรับประทานไข่ขาวดิบจะยิ่งทำให้ผู้ป่วยท้องเสียเพิ่ม หรือติดเชื้อได้

#### **2. อินโฟกราฟิก (Infographic)**

#### **2.1 ความหมายของอินโฟกราฟิก (Infographic)**

"infographic คืออะไร" (2564: ออนไลน์) กล่าวว่า อินโฟกราฟิก (Infographic) คือ การเล่าเรื่องหรืออธิบายข้อมูล เช่น สถิติ ตัวเลข ข่าวสาร ความรู้ โดยใช้ภาพ ในการสื่อสาร ไม่ว่า จะเป็นรูปแบบของกราฟ แผนภูมิ แผนผัง สัญลักษณ์ โดยข้อมูลจะถูกย่อยให้เข้าใจได้ง่าย ทั้งยังมีการ ออกแบบสี รูปแบบ ลูกเล่น ภาพประกอบให้สวยงาม ดึงดูดผู้อ่านได้ด้วย โดยอาจจะมาในรูปแบบคลิป วิดีโอที่มีภาพเคลื่อนไหวและเสียงด้วยก็ได้มีข้อดีคือ เข้าใจข้อมูลได้ง่าย ภาพและสีสันทำให้ข้อมูลดู น่าสนใจ ผู้คนจดจำได้ สร้างภาพลักษณ์ที่ดีบ่งบอกถึงความใส่ใจในการทำสื่อ นำเสนอข้อมูลได้หลาย รูปแบบและมีอัตราการส่งต่อข้อมูลสูงกว่าแบบอื่น ๆ เพราะใช้เวลาในการอ่านไม่มาก

"infographic คืออะไร ? นำเสนอข้อมูลผ่านรูปภาพ แบบเข้าใจง่าย" (2565: ออนไลน์) กล่าวว่า Infographic เกิดจากการผสมกันของคำสองคำ ได้แก่ "Information" ที่มี ความหมายว่า ข้อมูล และคำว่า "Graphic" ที่หมายความว่า สื่อที่เกี่ยวข้องกับกราฟ, รูปภาพ หรือ การวาดและการออกแบบต่าง ๆ ดังนั้น "Infographic" จึงหมายถึง การนำเสนอข้อมูลผ่านทาง รูปภาพ, การออกแบบกราฟฟิก, กราฟหรือแผนภูมิแท่ง เพื่อให้ผู้รับสารให้เกิดความเข้าใจได้ง่ายและ รวดเร็ว โดยไม่ต้องอ่านข้อมูลยาว ๆ และด้วยการบันทึกข้อมูลเป็นไฟล์รูปภาพ ทำให้สามารถเผยแพร่ ลงในเว็บไซต์หรือสื่อสังคมออนไลน์(social media) ต่าง ๆ ได้ง่าย

"infographic คืออะไร" (2564: ออนไลน์) กล่าวว่า "Infographic" มาจากคำว่า "Information" + "graphic" ดังนั้น อินโฟกราฟิก จึงหมายถึง การนำข้อมูลหรือความรู้มาสรุปเป็น สารสนเทศในลักษณะของข้อมูล ภายในภาพนั้นอาจประกอบด้วย สัญลักษณ์ กราฟ แผนภูมิ ไดอะแกรม แผนที่ เป็นต้น เป็นได้ทั้งภาพนิ่งหรือภาพเคลื่อนไหว เข้าใจง่าย รวดเร็ว ชัดเจน มีความ น่าสนใจและดึงดูดสายตาของผู้ชม

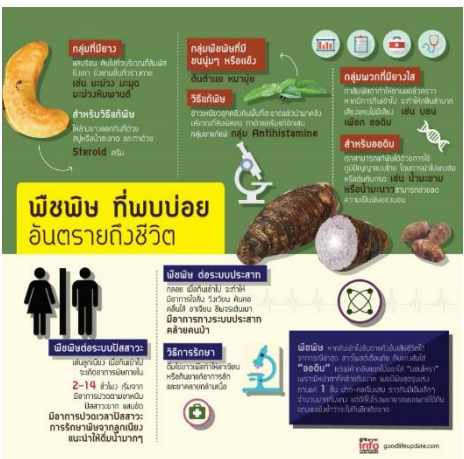

**ภาพที่ 7** พืชพิษ ที่พบบ่อย อันตรายถึงชีวิต

**ที่มา:** https://mgronline.com/infographic/detail/9620000022729

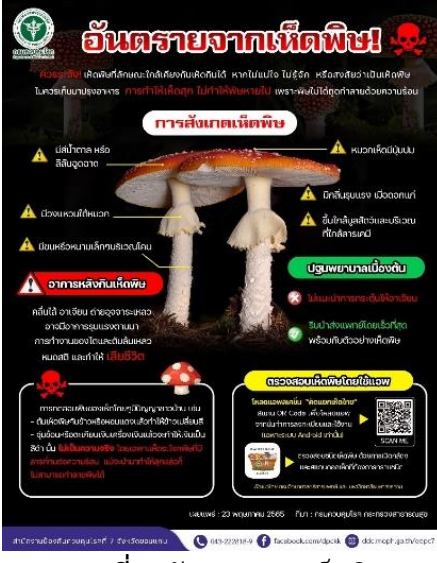

**ภาพที่ 8** อันตรายจากเห็ดพิษ **ที่มา:** https://ddc.moph.go.th/

สรุปได้ว่า อินโฟกราฟิก หมายถึง การสรุปและนำเสนอข้อมูลผ่านทางสื่อต่าง ๆ เช่น รูปภาพ สัญลักษณ์หรือแผนภูมิในรูปแบบที่สวยงาม ดึงดูดผู้อ่าน สามารถเข้าใจเนื้อหาได้ง่ายและ รวดเร็ว มีทั้งรูปแบบภาพนิ่งและภาพเคลื่อนไหว สามารถเผยแพร่ลงในเว็บไซต์หรือสื่อสังคมออนไลน์ ต่าง ๆ ได้ง่าย

## **2.2 หลักในการสร้างอินโฟกราฟิก**

"Infographic (อินโฟกราฟิกส์) คืออะไร? มีหลักการออกแบบอย่างไร?" (2564: ออนไลน์) ได้แบ่งหลักการออกแบบ อินโฟกราฟิก ออกเป็น 2 ด้าน ได้แก่

1. ด้านข้อมูล เรื่องราวที่นำเสนอต้องมีความน่าสนใจ หรือเป็นเรื่องที่คน ทั่วไปต้องการทราบข้อมูล ข้อมูลต้องเป็นความจริง มีความถูกต้อง เนื้อหากระชับ และจัดข้อมูลให้เป็น ระเบียบ สรุปประเด็นเป็นหัวข้อให้คนอ่านเข้าใจได้ง่าย

2. ด้านการออกแบบ รูปแบบสวยงาม แต่มีความเรียบง่าย ไม่ซับซ้อน จนเกินไป เข้าใจได้ง่าย เช่น การเน้นหัวข้อ การใส่ตัวเลข รูปภาพที่สื่อถึงข้อมูลได้ชัดเจน มีสีสันสะดุด ตา เลือกใช้สีโทนสีให้เข้ากัน ตัวอักษรไม่กลืนกับพื้นหลัง นำไปใช้งานได้จริง ภาพไม่เล็กหรือใหญ่ เกินไป

และขั้นตอนการทำอินโฟกราฟิก มีดังต่อไปนี้

1. กำหนดหัวข้อ รวมไปถึงเนื้อหา กลุ่มเป้าหมาย เวลาที่จะเผยแพร่

2. รวบรวมข้อมูลที่สำคัญ และจดบันทึกแหล่งที่มาให้ชัดเจน เพื่อสามารถ

กลับมาตรวจสอบความถูกต้องของข้อมูลได้ในภายหลัง หรือใช้สำหรับอ้างอิงในผลงาน

3. สรุปข้อมูลแล้วเลือกส่วนสำคัญที่คิดว่าเป็นประโยชน์หรือคนทั่วไป

ต้องการรู้มาใส่ไว้ในอินโฟกราฟิก แล้วจัดกลุ่มข้อมูลให้มีโครงสร้างชัดเจน เป็นเรื่องราว เข้าใจง่าย 4. เลือกรูปแบบอินโฟกราฟิกที่เหมาะสม เช่น แผนภูมิ ตาราง รูปภาพ คลิป

วิดีโอ หรือการเน้นตัวเลขที่เป็นข้อมูลเชิงสถิติเพื่อความน่าสนใจ 5. ตรวจสอบความเรียบร้อย นอกจากทบทวนด้วยตนเองแล้ว ควรให้ผู้อื่น

ช่วยประเมินด้วยว่าน่าสนใจ เข้าใจง่ายหรือไม่

6. เผยแพร่ผลงาน อาจเขียนแคปชัน (caption) ที่น่าสนใจเพื่อเป็นตัวช่วย ในการดึงดูดให้คนอยากรู้อยากอ่าน และควรติดแฮชแท็ก (Hashtag: #) ที่เกี่ยวข้องกับเนื้อหา เพื่อให้ คนสามารถค้นหาอินโฟกราฟิกได้ง่ายขึ้น

"infographic คืออะไร" (2565: ออนไลน์) ได้กล่าวถึงการสร้างอินโฟกราฟิกให้มี ประสิทธิภาพไว้ว่า ต้องเน้นที่หัวข้อหลักหัวข้อเดียว ข้อมูลชัดเจน ไม่ซับซ้อนหรืออัดแน่นจนเกินไป เพื่อหลีกเลี่ยงไม่ให้เกิดการตีความที่ผิดพลาดได้ไม่ใส่ข้อมูลที่ไม่จำเป็น ข้อเท็จจริงถูกต้อง ออกแบบให้ เข้าใจง่าย โดยใช้องค์ประกอบจ่าง ๆ เช่น ภาพ กราฟิก สี ชนิด แบบ ช่องว่าง ใช้สีดึงดูดความสนใจ

และเลือกใช้ให้เหมาะสมกับหัวข้อที่ออกแบบ ไม่จำเป็นต้องมีสีสันมาก ใช้คำพูดกระชับ ตรงจุดหมาย หรือใช้การเปรียบเทียบตัวเลขเพื่อดึงดูดความสนใจ ทำไฟล์อินโฟกราฟิกให้เล็ก เพื่อให้ผู้ที่เข้าชม สามารถเปิดดูและดาวน์โหลดได้ง่าย แต่ไม่ควรลดคุณภาพของไฟล์

สรุปได้ว่า การสร้างอินโฟกราฟิกแบ่งออกเป็น 2 ด้านใหญ่ ได้แก่ ด้านข้อมูลและด้าน การออกแบบ ข้อมูลที่ใช้ต้องมีความน่าสนใจ ใช้ประโยชน์ได้จริงหรือเป็นเรื่องที่คนทั่วไปต้องการรู้ เป็นความจริง มีความถูกต้อง เนื้อหากระชับ สรุปประเด็นเป็นหัวข้อให้คนอ่านเข้าใจได้ง่าย ในด้าน การออกแบบ ต้องออกแบบให้มีความสวยงาม แต่ต้องไม่ซับซ้อนจนเกินไป เข้าใจได้ง่าย มีสีสัน สะดุดตา เลือกใช้สีโทนสีให้เข้ากัน ตัวอักษรไม่กลืนกับพื้นหลัง เหมาะสมกับหัวข้อ เนื้อหาและ กลุ่มเป้าหมายที่ต้องการ

#### **3. โปรแกรม Canva**

บุศริน เหมทานนท์ (ม.ป.ป.: ออนไลน์) ; ศุภลักษณ์ จุเครือ (2565: ออนไลน์) ได้ทำ การอธิบายความหมายและหลักการใช้งานโปรแกรม Canva เบื้องต้นไว้ดังต่อไปนี้

### **3.1 โปรแกรม Canva คืออะไร**

Canva เป็นแพลตฟอร์มที่ใช้สำหรับสร้างงานกราฟฟิกออนไลน์ซึ่งปัจจุบันที่ได้รับ ความนิยมมากขึ้นเนื่องจาก Canva มีเครื่องมือจำนวนมาก ใช้งานง่าย ทำงานออกแบบได้หลาย ประเภท โดยที่ผู้ใช้อาจจะไม่จำเป็นต้องมีความรู้หรือทักษะการออกแบบมากนักเพราะมี Template สำเร็จรูปให้เลือกใช้มากมายโดยแยกออกเป็นหมวดหมู่ ข้อมูลที่ออกแบบไว้เชื่อมโยงกันทั้งใน คอมพิวเตอร์และ Smartphone รองรับการพิมพ์ภาษาไทย รองรับการทำงานในแบบเดี่ยวและทีม ใน รูปแบบทีม สามารถแก้ไขงาน ร่วมกันได้แบบเรียลไทม์ มีโฟลเดอร์ทีมสำหรับเก็บจัดการ Content ด้วยกัน

สามารถใช้Canva ฟรีผ่านเว็บไซต์[www.canva.com](http://www.canva.com/) หรือติดตั้ง Application บน Smartphone ได้ทั้ง Android และ iOS และสามารถสมัครใช้งานด้วยบัญชีผู้ใช้ Facebook, G-mail หรือสมัครด้วยอีเมลอื่น ๆ

#### **3.2 ส่วนประกอบของโปรแกรม Canva**

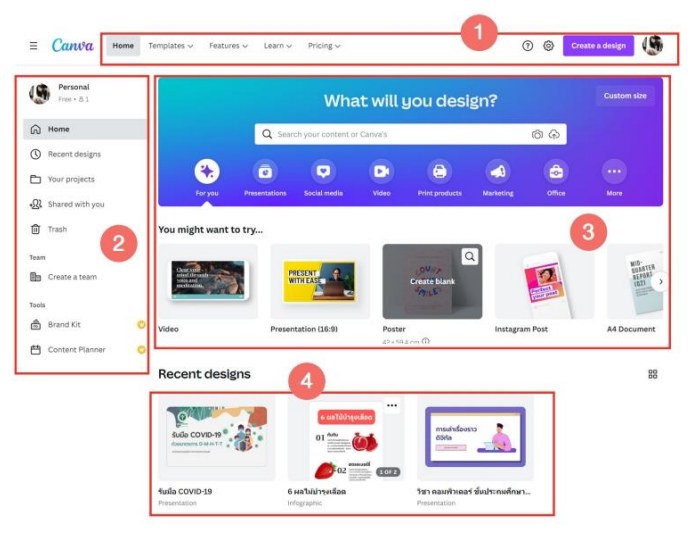

**ภาพที่ 9** หน้าหลักโปรแกรม Canva

**ที่มา:** https://muit.mahidol.ac.th/muit\_training/canva/canva-manual-MUIT.pdf

เมื่อ Login เข้ามาแล้วจะเห็นหน้าจอโปรแกรมดังภาพ

1) แถบเมนูหลัก ประกอบไปด้วย

- Template แยกเป็นหมวดตตามประเภทงานออกแบบ
- Feature ค้นหารูปประกอบ Icon ที่นำมาใช้ในงานออกแบบ
- Learn บทเรียนสอนการใช้งาน Canva การออกแบบกราฟิกต่าง ๆ
- Pricing รายละเอียดราคา Package ถ้าต้องการซื้อโปรแกรม Canva
- Account Setting การตั้งค่าข้อมูลส่วนตัว กำหนดภาษา จัดการอีเมล

2) แถบเมนูซ้ายมือ ประกอบไปด้วย

- Home กลับหน้าหลัก
- Recent Design Template ที่เคยใช้งาน
- Your Project งานออกแบบที่ออกแบบไว้
- Share with you
- Trash

- Team ออกแบบร่วมกันเป็นทีม โดย Create Team และป้อนอีเมลของ คนที่ต้องการเชิญเป็นสมาชิกใน Team จากนั้นออกแบบและแชร์สิ่งที่สร้างด้วย Canva กับคนอื่น ๆ ใน Team

3) แม่แบบ ตัวอย่าง Template สำเร็จรูปการออกแบบที่ Canva แนะนำ

4) แถบงานออกแบบของคุณ ถ้าเคยออกแบบมาแล้วจะมีรายการออกแบบในส่วนนี้ เพื่อคลิกเข้าไปแก้ไขได้

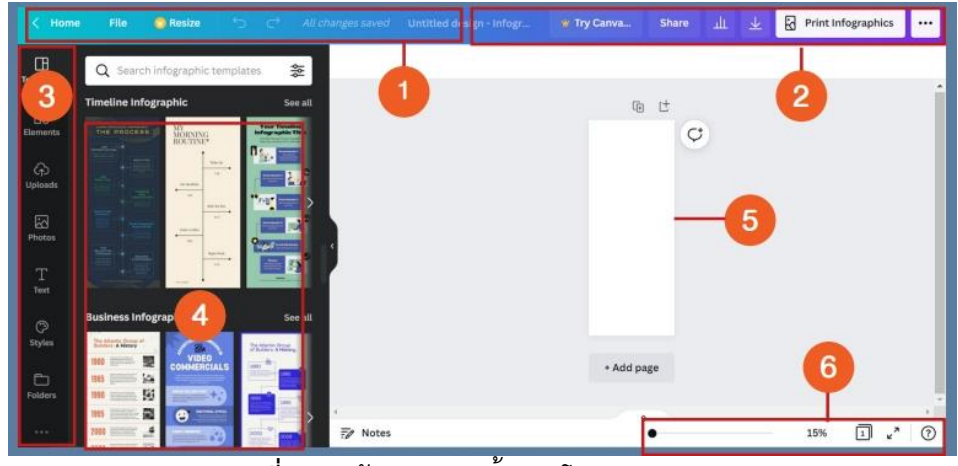

## **3.3 ส่วนประกอบของโปรแกรมในหน้าออกแบบชิ้นงาน**

**ภาพที่ 10** หน้าออกแบบชิ้นงานโปรแกรม Canva

**ที่มา:** https://muit.mahidol.ac.th/muit\_training/canva/canva-manual-MUIT.pdf

- 1) กลุ่มเมนูหลัก ประกอบด้วย ไฟล์ ปรับขนาด Undo Redo
- 2) กลุ่มเมนูการส่งออกชิ้นงาน ประกอบด้วย ชื่อกำหนดชื่อไฟล์ แชร์ ดาวน์โหลด
- 3) กลุ่มเครื่องมือ แถบที่รวมเครื่องมือในการสร้างงานออกแบบ
- 4) ตัวอย่าง Template ให้เลือกใช้งาน
- 5) พื้นที่การทำงาน และเครื่องมือ เพิ่มหน้า ทำสำเนาหน้า
- 6) การจัดการมุมมอง ย่อ ขยาย ดูแบบเต็มจอ ดูเส้นกริด
- **3.4 คำอธิบายแถบเครื่องมือ**

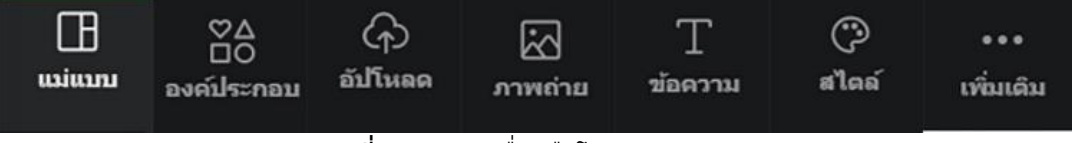

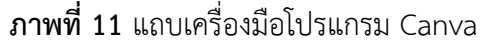

**ที่มา:** https://muit.mahidol.ac.th/muit\_training/canva/canva-manual-MUIT.pdf

แม่แบบ (Template) คือ ตัวอย่างงานออกแบบที่โปรแกรมมีเตรียม ไว้ให้ผู้ใช้ สามารถเลือกใช้ได้

องค์ประกอบ (Element) องค์ประกอบอื่น ๆ ที่เราสามารถเพิ่ม เข้าไปเพื่อให้งาน ออกแบบสวยงามขึ้น เช่น รูปร่าง สี่เหลี่ยม วงกลม ลูกศร กรอบข้อความ

อัปโหลด (Upload) เมนูที่ใช้สำหรับการอัปโหลดรูปภาพ วิดีโอ ที่อยู่ในเครื่อง คอมพิวเตอร์ มาใช้ในงานออกแบบ

> ภาพถ่าย (Photo) เมนูที่ใช้สำหรับเลือกภาพถ่ายในคลังภาพฟรีที่ โปรแกรมมีมาให้ ข้อความ (Text) เมนูที่ใช้เพิ่มและจัดการข้อความ สไตล์ (Style) เลือกรูปแบบชุดสีในการออกแบบ

เพิ่มเติม (More) เป็นเมนูเสริมอื่นๆ เช่น เชื่อมต่อกับ Instagram, Facebook เพิ่ม Font, Animation ฯลฯ

#### **3.5 การออกแบบ Infographic ด้วย Template สำเร็จรูป**

1) ที่หน้าหลัก คลิกเลือก "สร้างงานออกแบบ" เลือกแบบเป็น "Infographic" ขนาด Infographic ใน Canva เวอร์ชั่นฟรี จะมีขนาด 800x2000 pixel จะสามารถ แก้ไขขนาดได้ ตามต้องการก็ต่อเมื่อ เป็นเวอร์ชั่น Pro (มีค่าใช้จ่าย)

2) เลือกตัวอย่างเนื้อหา ไฟล์ Microsoft Word ที่ต้องการจะนำมาทำ Infographic โดยสามารถเตรียมเนื้อหาไว้ในโปรแกรมอื่น และ Copy ข้อความมาวางใน Canva ได้

3) คลิกที่เมนู Template แล้วเลือก Template ที่ชอบ และคิดว่าสามารถปรับให้ เข้า กับเนื้อหาได้ ใน Canva มี Template จำนวนมาก คลิก "See all" เพื่อดูเพิ่มเติม เมื่อคลิกที่ รูปแบบ Template ภาพจะมาปรากฏที่พื้นที่การทำงาน เลื่อนแถบย่อ-ขยาย หน้าจอ เพื่อดูชิ้นงาน ใกล้ๆ หรือ กรอกตัวเลขเองก็ได้ตั้งชื่องานออกแบบ โดยพิมพ์แถบเมนูชื่อไฟล์ โปรแกรมจะ Save อัตโนมัติ

4) ตกแต่งอินโฟกราฟิกให้สวยงามด้วยฟังก์ชันต่าง ๆ ของ Canva เช่น การจัดการ ข้อความ การเปลี่ยนฟ้อนต์หรือรูปแบบตัวอักษร ปรับระยะห่างระหว่างตัวอักษร และระยะห่าง ระหว่างบรรทัด สีตัวอักษร ปรับสีพื้นหลังของชิ้นงาน ตกแต่งชิ้นงานด้วยภาพ วิดีโอ เสียง ที่อัปโหลด จากเครื่องคอมพิวเตอร์การเพิ่ม Element ในงานออกแบบ

5) บันทึกไฟล์ สามารถทำได้หลายรูปแบบ ทั้ง PNG, JPG, PDF, Video หรือ GIF ใน กรณีที่ใช้ Canva ในเวอร์ชั่นฟรี การบันทึกไฟล์ นามสกุล PNG, JPG จะถูกจำกัด ขนาดและความ ละเอียด (คุณภาพไฟล์) ดังนั้นสามารถเลือกบันทึกไฟล์ให้เป็นแบบ PDF Print (PDFสำหรับพิมพ์) ซึ่ง ภาพจะมีความคมชัดสูง

สรุปได้ว่า โปรแกรม Canva เป็นแพลตฟอร์มที่ใช้สำหรับสร้างงานกราฟฟิกออนไลน์ มีเครื่องมือจำนวนมาก ใช้งานง่าย ทำงานออกแบบได้หลายประเภท โดยที่ผู้ใช้อาจจะไม่จำเป็นต้องมี ความรู้หรือทักษะการออกแบบมากนักเพราะมีTemplate สำเร็จรูปให้เลือกใช้รองรับการทำงานใน แบบเดี่ยวและทีม ในรูปแบบทีม

## **รูปแบบวิธีการศึกษา**

การศึกษาเรื่อง อินโฟกราฟิกให้ความรู้เกี่ยวกับเห็ดพิษ ครั้งนี้เป็นการศึกษาเชิงสร้างสรรค์ ผลงาน โดยมีอินโฟกราฟิกให้ความรู้เกี่ยวกับเห็ดพิษ และแบบสอบถามความคิดเห็นเกี่ยวกับการทำ อินโฟกราฟิกให้ความรู้เกี่ยวกับเห็ดพิษ เป็นเครื่องมือในการเก็บรวบรวมข้อมูล โดยมีกลุ่มที่ใช้ศึกษา คือ นักเรียนระดับมัธยมศึกษาตอนปลาย โรงเรียนสาธิตแห่งมหาวิทยาลัยเกษตรศาสตร์ ศูนย์วิจัยและ พัฒนาการศึกษา ปีการศึกษา 2565 จำนวน 60 คน โดยมีขั้นตอนดังต่อไปนี้

## **1. การศึกษาและค้นคว้าข้อมูล**

ผู้ศึกษาได้ทำการศึกษาและค้นคว้าข้อมูลต่าง ๆ ที่จะนำมาใช้ประกอบการออกแบบ อินโฟกราฟิก โดยรายละเอียดของข้อมูลเหล่านี้ ได้แสดงอยู่ในส่วนของแนวคิดในการศึกษาข้างต้นแล้ว

## **2. ศึกษาเครื่องมือในการสร้างอินโฟกราฟิก**

ผู้ศึกษาได้เลือกโปรแกรม Canva มาเป็นเครื่องมือในการสร้างอินโฟกราฟิก โดยการ ทดลองใช้ฟังก์ชันต่าง ๆ ของโปรแกรมในเบื้องต้น

## **3. สร้างอินโฟกราฟิกให้ความรู้เกี่ยวกับเห็ดพิษ**

ผู้ศึกษาได้สรุปข้อมูลที่ศึกษาค้นคว้า ค้นหาภาพประกอบ ออกแบบและตกแต่ง อินโฟกราฟิกด้วยโปรแกรม Canva ตามหลักในการสร้างอินโฟกราฟิก

## **4. การปรึกษาและขอคำแนะนำจากผู้เชี่ยวชาญและอาจารย์ที่ปรึกษา**

ผู้ศึกษาได้นำอินโฟกราฟิกที่สร้างขึ้นเสนอต่ออาจารย์ที่ปรึกษาและผู้เชี่ยวชาญ ตรวจสอบความถูกต้องและปรับแก้ตามความเหมาะสม จากนั้นจึงนำอินโฟกราฟิกไปใช้กับกลุ่มที่ใช้ ศึกษาต่อไป

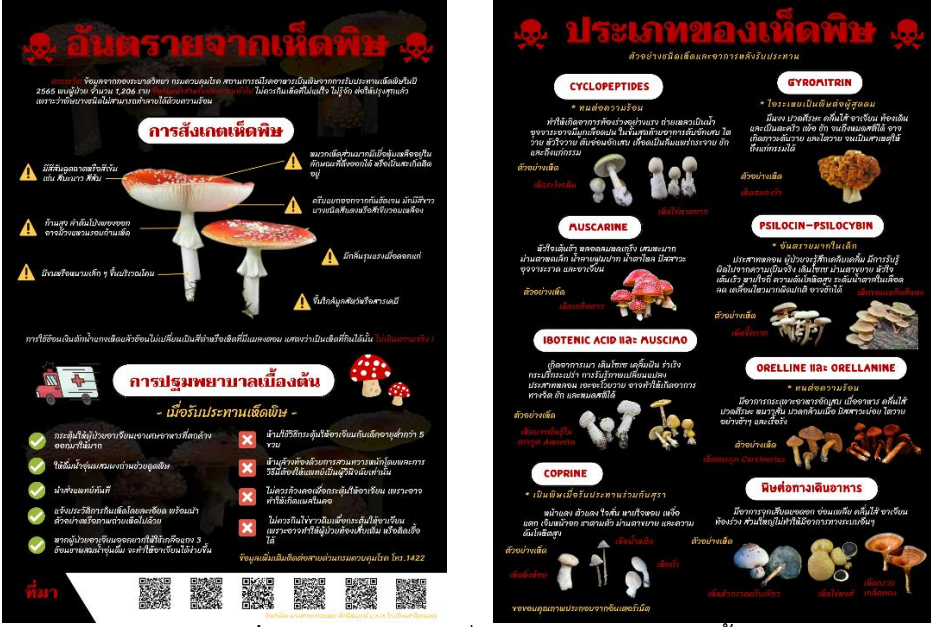

**ภาพที่ 12** อินโฟกราฟิกที่ผู้ศึกษาได้ทำการสร้างขึ้น

## **4. ทำแบบสอบถามความคิดเห็นเกี่ยวกับการสร้างอินโฟกราฟิกให้ความรู้เกี่ยวกับเห็ดพิษ**

ผู้ศึกษาได้จัดทำแบบสอบถามความคิดเห็นเกี่ยวกับการสร้างอินโฟกราฟิกให้ความรู้ เกี่ยวกับเห็ดพิษ โดยใช้โปรแกรม Google Forms เพื่อใช้เป็นเครื่องมือในการเก็บรวบรวมข้อมูลจาก กลุ่มที่ใช้ศึกษา

## **เครื่องมือที่ใช้ในการศึกษา**

การศึกษาครั้งนี้ผู้ศึกษาทำการสำรวจความคิดเห็นกับกลุ่มที่ใช้ศึกษา เครื่องมือที่ใช้ ในการศึกษาครั้งนี้ ประกอบด้วย

1. อินโฟกราฟิกให้ความรู้เกี่ยวกับเห็ดพิษที่ผู้ศึกษาได้สร้างขึ้น จำนวน 2 ภาพ

2. แบบสอบถามความคิดเห็นเกี่ยวกับการทำอินโฟกราฟิกให้ความรู้เกี่ยวกับเห็ดพิษ ในรูปแบบ Google Forms จำนวน 1 ชุด โดยแบ่งแบบสอบถามออกเป็น 2 ส่วน ได้แก่

**ส่วนที่ 1** สอบถามความคิดเห็นของกลุ่มที่ใช้ศึกษาต่ออินโฟกราฟิกให้ความรู้ เกี่ยวกับเห็ดพิษประกอบด้วยการสอบถามความคิดเห็นในสองด้าน ได้แก่ ด้านข้อมูล และด้านการ ออกแบบ

**ส่วนที่ 2** ข้อเสนอแนะเพิ่มเติม

## **การเก็บรวบรวมข้อมูล**

ผู้ศึกษาได้เก็บรวบรวมข้อมูล ผู้ศึกษาได้ดำเนินการตามขั้นตอนต่อไปนี้

1. ศึกษาค้นคว้าข้อมูลที่เกี่ยวข้อง ได้แก่ ความหมายของเห็ด ลักษณะของเห็ดพิษ ประเภท ของเห็ดพิษ อาการหลังรับประทานเห็ดพิษ การปฐมพยาบาลเบื้องต้นเมื่อรับประทานเห็ดพิษ ความหมายของอินโฟกราฟิกและหลักการสร้างอินโฟกราฟิก

2. นำข้อมูลที่ได้จากการศึกษามาสรุปตามความเข้าใจ จากนั้นเสนอต่ออาจารย์ที่ปรึกษาและ ผู้เชี่ยวชาญตรวจสอบความถูกต้องและปรับแก้ตามความเหมาะสม

3. ทำการสรุปข้อมูลที่สำคัญ ค้นหาภาพประกอบ ออกแบบและตกแต่งอินโฟกราฟิก ตามหลักการสร้างอินโฟกราฟิก

4. นำอินโฟกราฟิกที่สร้างเสนอต่ออาจารย์ที่ปรึกษาและผู้เชี่ยวชาญตรวจสอบความถูกต้อง และปรับแก้ตามความเหมาะสม

5. สร้างแบบสอบถามความคิดเห็นเกี่ยวกับการทำอินโฟกราฟิกให้ความรู้เกี่ยวกับเห็ดพิษ ในรูปแบบ Google Forms ซึ่งมีลักษณะเป็นแบบมาตราส่วนประมาณค่า (Rating Scale) มี 5 ระดับ ดังนี้

- 5 หมายถึง มีความระดับความคิดเห็นระดับมากที่สุด
- 4 หมายถึง มีความระดับความคิดเห็นระดับมาก
- 3 หมายถึง มีความระดับความคิดเห็นระดับปานกลาง
- 2 หมายถึง มีความระดับความคิดเห็นระดับน้อย
- 1 หมายถึง มีความระดับความคิดเห็นระดับน้อยที่สุด

6. นำอินโฟกราฟิกและแบบสอบถามความคิดเห็นเสนออาจารย์ที่ปรึกษาและผู้เชี่ยวชาญ ตรวจสอบความถูกต้องและปรับแก้ตามความเหมาะสม

7. นำอินโฟกราฟิกและแบบสอบถามความคิดเห็นไปให้กลุ่มที่ใช้ศึกษาทำการประเมิน 8. สรุปผลการศึกษา

## **การวิเคราะห์ข้อมูล**

ผู้ศึกษาได้ทำการวิเคราะห์ข้อมูล โดยมีรายละเอียดดังนี้

1. วิเคราะห์ผลแบบสอบถามความคิดเห็นเกี่ยวกับการทำอินโฟกราฟิกให้ความรู้เกี่ยวกับ เห็ดพิษ โดยใช้ค่าเฉลี่ย (Mean) ดังนี้ (บุญชม ศรีสะอาด, 2545: 105)

$$
\bar{x} = \frac{\sum x}{N}
$$

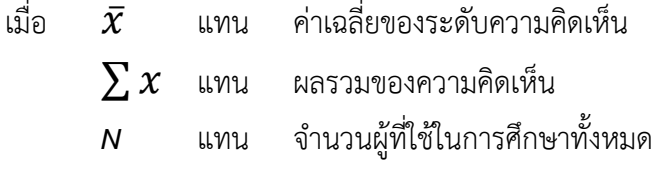

2. แปลผลตามมาตราส่วนประเมินค่า 5 ระดับ มีเกณฑ์การให้คะแนนทั้ง 5 ระดับตาม Likert Scale ดังนี้ (บุญชม ศรีสะอาด, 2545: 103)

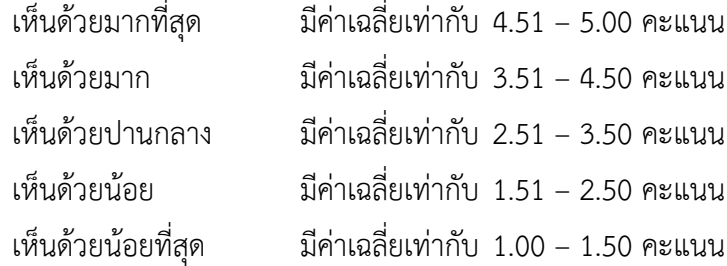

3. อภิปรายผล โดยใช้ตารางและการพรรณนา

#### **ผลการศึกษา**

การศึกษา เรื่อง อินโฟกราฟิกให้ความรู้เกี่ยวกับเห็ดพิษ จากกลุ่มที่ใช้ศึกษาจำนวน 60 คน ผู้ศึกษาสามารถแจกแจงข้อมูลและนำเสนอ ได้ดังนี้

## **1. ผลการสร้างอินโฟกราฟิกให้ความรู้เกี่ยวกับเห็ดพิษโดยใช้โปรแกรม Canva**

การศึกษานี้ทำให้ผู้ศึกษาได้ทราบหลักการสร้างอินโฟกราฟิกโดยใช้โปรแกรม Canva เป็น เครื่องมือในการสร้าง องค์ประกอบที่สำคัญในการสร้างอินโฟกราฟิก มี 2 ด้าน ได้แก่ ด้านข้อมูล มีความน่าสนใจ นำไปใช้ประโยชน์ได้เข้าใจได้ง่าย และมีปริมาณเนื้อหาเหมาะสม ไม่อัดแน่น จนเกินไป และด้านการออกแบบ ขนาดตัวอักษรมีความเหมาะสม อ่านง่าย จัดเรียงเป็นระเบียบ ไม่สับสน มีการใช้สี รูปภาพและสัญลักษณ์ในการสื่อความหมายแทนตัวอักษร และภาพอินโฟกราฟิก มีความชัดเจน ข้อมูลที่ปรากฏในอินโฟกราฟิกต้องคำนึงถึงความจำเป็นของเนื้อหาที่ผู้อ่านสามารถ นำไปใช้ประโยชน์ต่อได้

**2. ผลการศึกษาความคิดเห็นจากกลุ่มที่ใช้ศึกษาที่มีต่ออินโฟกราฟิกให้ความรู้เกี่ยวกับ เห็ดพิษ**

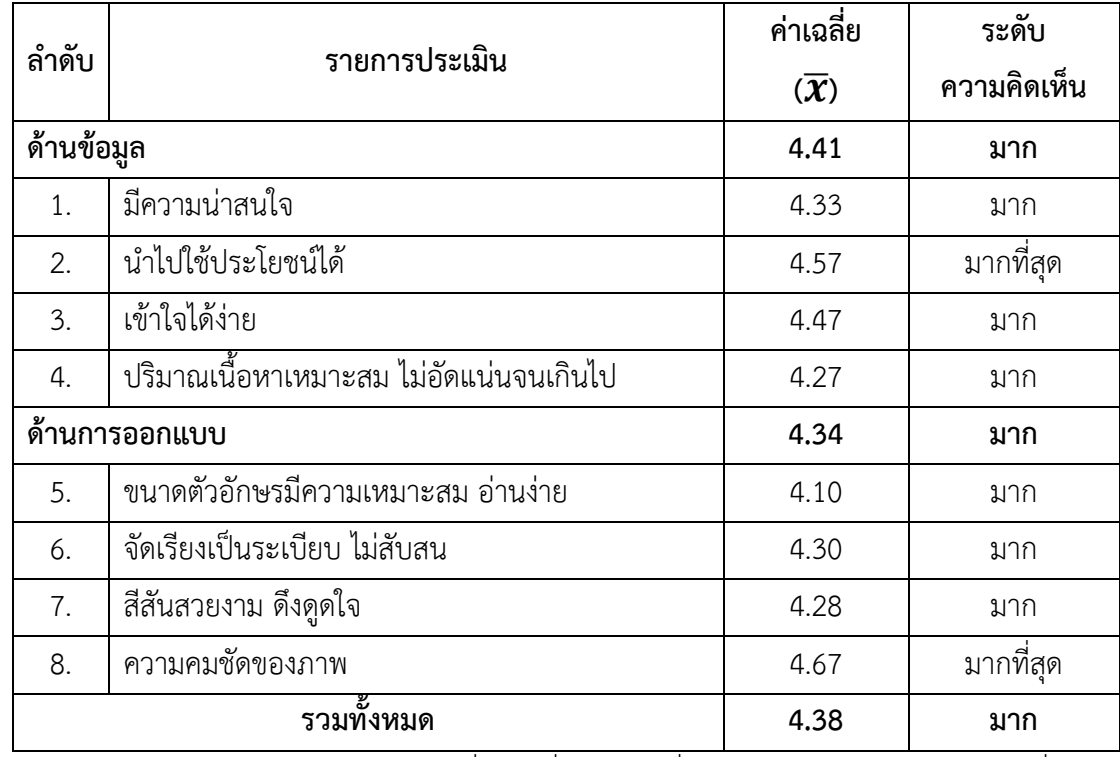

#### **ตารางแสดงความคิดเห็นจากกลุ่มที่ใช้ศึกษาที่มีต่ออินโฟกราฟิกให้ความรู้เกี่ยวกับเห็ดพิษ**

จากตารางแสดงความคิดเห็นที่กลุ่มที่ใช้ศึกษาที่มีต่ออินโฟกราฟิกให้ความรู้เกี่ยวกับ เห็ดพิษ พบว่า ภาพรวมนักเรียนมีระดับความคิดเห็นเฉลี่ยอยู่ในระดับมาก ( $\bar{\pmb{\mathcal{X}}}$  = 4.38)

เมื่อพิจารณารายด้าน พบว่า กลุ่มที่ใช้ศึกษามีความคิดเห็นด้านข้อมูลของอินโฟกราฟิก

 $(\bar{\mathbf{X}} = 4.41)$  และด้านการออกแบบ  $(\bar{\mathbf{X}} = 4.34)$  อยู่ในระดับมาก

เมื่อพิจารณารายละเอียดในแต่ละด้าน พบว่า ด้านข้อมูล กลุ่มที่ใช้ศึกษามีความคิดเห็นอยู่ใน ระดับมากที่สุด ในเรื่อง ข้อมูลนำไปใช้ประโยชน์ได้ ( $\bar{\pmb{\chi}}$  = 4.57) ส่วนข้อมูลมีความน่าสนใจ ( $\bar{\bm{\mathcal{X}}}$  = 4.33) ข้อมูลเข้าใจได้ง่าย ( $\bar{\bm{\mathcal{X}}}$  = 4.47) และปริมาณเนื้อหาเหมาะสม ไม่อัดแน่นจนเกินไป  $(\bar{\mathbf{X}} = 4.27)$  อยู่ในระดับมาก

ด้านการออกแบบ กลุ่มที่ใช้ศึกษามีความคิดเห็นอยู่ในระดับมากที่สุด ในเรื่อง ความคมชัด ของภาพ **(**̅= 4.67) ส่วนขนาดตัวอักษรมีความเหมาะสม อ่านง่าย (̅= 4.10) จัดเรียงเป็นระเบียบ ไม่สับสน (̅= 4.30) และสีสันสวยงาม ดึงดูดใจ **(**̅= 4.28) อยู่ในระดับมาก

นอกจากนี้กลุ่มที่ใช้ศึกษายังให้ข้อเสนอแนะที่น่าสนใจหลายประการ เช่น ตัวอักษรสีแดงกลืน ไปกับพื้นหลังสีดำ เนื้อหาที่ใส่ในอินโฟกราฟิกมีมากเกินไปทำให้อ่านยาก

#### **สะท้อนความคิด**

## **สิ่งที่ได้เรียนรู้จากการศึกษา**

จากการศึกษาเรื่องเห็ดพิษ ทำให้ผู้ศึกษาได้ทราบถึงวิธีการสังเกตเห็ดพิษเบื้องต้น เช่น มีสีสันฉูดฉาด มีวงแหวนรอบก้านเห็ด หากพบเห็ดประเภทนี้ควรหลีกเลี่ยงการนำมารับประทาน การปฐมพยาบาลเมื่อได้รับประทานเห็ดพิษ โดยกระตุ้นให้อาเจียนเศษเห็ดพิษออกมาและนำส่งแพทย์ พร้อมตัวอย่างหรือรูปถ่ายเห็ดพิษที่รับประทาน แต่ห้ามใช้วิธีนี้ในเด็กอายุต่ำกว่า 5 ปี(กลุ่มงานสุข ศึกษา โรงพยาบาลบุรีรัมย์, 2563: ออนไลน์) และลักษณะอาการเมื่อรับประทานเห็ดพิษแต่ละ ประเภท เช่น ทำให้มีอาการทางเดินอาหารอักเสบอย่างรุนแรง ท้องร่วง ถ่ายเหลว อาจทำให้ตับ อักเสบ ไตวาย ชัก และถึงแก่กรรมได้ หรือทำให้เกิดอาการเพ้อคลั่ง เคลิบเคลิ้มและหมดสติ เป็นต้น

นอกจากนี้ผู้ศึกษายังได้เรียนรู้เกี่ยวกับการสร้างอินโฟกราฟิกให้ความรู้เกี่ยวกับ เห็ดพิษโดยใช้โปรแกรม Canva เป็นเครื่องมือในการสร้าง พบว่าองค์ประกอบที่สำคัญในการสร้าง อินโฟกราฟิกมีสองด้าน ได้แก่ ด้านข้อมูล ต้องมีความน่าสนใจ นำไปใช้ประโยชน์ได้เข้าใจได้ง่าย และ มีปริมาณเนื้อหาเหมาะสม ไม่อัดแน่นจนเกินไป และด้านการออกแบบ ขนาดตัวอักษรมีความ เหมาะสม อ่านง่าย จัดเรียงเป็นระเบียบ ไม่สับสน สีสันสวยงาม ดึงดูดใจ และภาพอินโฟกราฟิก มีความชัดเจน

จากผลการศึกษาความคิดเห็นของกลุ่มที่ใช้ศึกษามีต่ออินโฟกราฟิกให้ความรู้ เกี่ยวกับเห็ดพิษ ที่พบว่า ภาพรวมนักเรียนมีระดับความคิดเห็นเฉลี่ยอยู่ในระดับมาก แสดงให้เห็นว่า อินโฟกราฟิกที่ผู้ศึกษาได้จัดทำขึ้น สามารถนำไปใช้ประกอบในการให้ความรู้เกี่ยวกับเห็ดพิษให้แก่ ผู้ที่สนใจและประชาชนทั่วไปได้ นอกจากนี้ผู้ศึกษายังได้เรียนรู้เกี่ยวกับทักษะในการทำงานหลาย ประการ ได้แก่ การแบ่งเวลาและวางแผนการทำงาน ทักษะการสืบค้นข้อมูลจากแหล่งข้อมูลที่

น่าเชื่อถือ รูปแบบการเขียนและการอ้างอิงในงานเชิงวิชาการ การรับฟังความคิดเห็นและการทำงาน ร่วมกับผู้อื่น ซึ่งสิ่งที่ได้เรียนรู้เหล่านี้ ผู้ศึกษาสามารถนำไปใช้ต่อยอดในการทำงานในอนาคตได้

#### **ปัญหาหรืออุปสรรค**

เนื่องจากปัญหาการแพร่ระบาดของโรคติดเชื้อไวรัสโคโรนา (COVID-19) ทำให้ ยากต่อการรวบรวมข้อมูล ข้อมูลส่วนใหญ่จึงได้มาจากการสืบค้นผ่านอินเทอร์เน็ต

### **แนวทางการแก้ไขปัญหาหรืออุปสรรค**

ตรวจสอบข้อมูลจากแหล่งข้อมูลที่หลากหลาย และเลือกแหล่งข้อมูลที่มีความ น่าเชื่อถือ

#### **ข้อเสนอแนะ**

1. ในการสร้างสื่ออินโฟกราฟิก ผู้ศึกษาควรมีการศึกษาลักษณะของสื่ออินโฟกราฟิก หรือทำแบบสอบถอบถามวัดความสนใจของกลุ่มที่ใช้ศึกษา เพื่อที่จะสร้างอินโฟกราฟิกได้เหมาะสม กับความต้องการของกลุ่มที่ใช้ศึกษา

2. ควรมีการศึกษาเปรียบเทียบในการพัฒนาสื่ออินโฟกราฟิก เพื่อสร้างการรับรู้และ จดจำในรูปแบบอื่น ๆ อีก เช่น สถานการณ์จําลอง เกมเพื่อการศึกษา เพื่อเป็นแนวทางในการพัฒนา สื่ออินโฟกราฟิก

3. ควรทำอินโฟกราฟิกหลากหลายแบบจากหลักการสร้างและทฤษฎีการสร้าง อินโฟกราฟิกอื่น ๆ เพิ่มเติม เพื่อหาข้อเปรียบเทียบ ทำการวัดและประเมินผลหลังจากกลุ่มที่ใช้ศึกษา ได้อ่านอินโฟกราฟิกเกิดความเข้าใจมากขึ้นจริงหรือไม่ รวมไปถึงขยายกลุ่มที่ใช้ศึกษาให้กว้างขึ้น

#### **บรรณานุกรม**

กลุ่มงานสุขศึกษา โรงพยาบาลบุรีรัมย์. 2563. **กินเห็ดพิษอันตรายถึงชีวิต.** (Online). [https://www.brh.go.th/index.php/2019-02-27-04-12-21/362-2020-10-05-00-](https://www.brh.go.th/index.php/2019-02-27-04-12-21/362-2020-10-05-00-56-27) [56-27,](https://www.brh.go.th/index.php/2019-02-27-04-12-21/362-2020-10-05-00-56-27) 14 กุมภาพันธ์ 2566 ชัชฎาพร จุ้ยจั่น. 2565. '**วีแกน' เทรนด์อาหารและชีวิตไม่เบียดเบียนโลก.** (Online).

[https://www.gqthailand.com/views/article/does-being-vegan-save-the](https://www.gqthailand.com/views/article/does-being-vegan-save-the-world)[world,](https://www.gqthailand.com/views/article/does-being-vegan-save-the-world) 20 กุมภาพันธ์ 2566

**ทำไม Infographic จึงได้รับความนิยมสูง.** 2558. (Online).

[https://www.marketingoops.com/reports/infographic-reports/popularity](https://www.marketingoops.com/reports/infographic-reports/popularity-infographics-and-how-use-them-your-advantage/)[infographics-and-how-use-them-your-advantage/](https://www.marketingoops.com/reports/infographic-reports/popularity-infographics-and-how-use-them-your-advantage/), 20 กุมภาพันธ์ 2566

เทวัญ ธานีรัตน์. 2565. "วิธีสังเกต "เห็ดพิษ"- "เห็ดกินได้" พร้อมหลักปฐมพยาบาลเบื้องต้น". **กรุงเทพธุรกิจ.** (18 สิงหาคม 2565): (Online).

[https://www.bangkokbiznews.com/social/public\\_health/1021611](https://www.bangkokbiznews.com/social/public_health/1021611)

- ไทยรัฐออนไลน์. 2565. **เตือนห้ามกิน "เห็ดพิษ 4 ประเภท" หลังเกิดเหตุสลด เมียดับ-ผัวสาหัส.** (Online). [https://www.thairath.co.th/news/local/](https://www.thairath.co.th/news/local/2396686)2396686, 20 กุมภาพันธ์ 2566
- ธนพล นิ่มสมบูรณ์ และ นันทนา นิ่มสมบูรณ์. 2564. เห็ดพิษ. **วารสารเภสัชกรรมโรงพยาบาล**. ปีที่ 2 ฉบับที่ 2: 73-81.
- บุญชม ศรีสะอาด. 2545. **การวิจัยเบื้องต้น.** พิมพ์ครั้งที่ 7. กรุงเทพฯ: สุรีวิยาสาส์น.

บุญธิดา มระกูล. 2564. **"เห็ด" แหล่งอาหารที่มีประโยชน์ต่อสุขภาพ**. (Online).

https://lshrt.xyz/zlu6e, 18 กุมภาพันธ์ 2566

บุศริน เหมทานนท์. ม.ป.ป.. **การใช้งาน Canva for Education.** (Online).

[http://www.sesalpglpn.go.th/wp-content/uploads/2022/05/Manual-of-](http://www.sesalpglpn.go.th/wp-content/uploads/2022/05/Manual-of-CANVA.pdf)[CANVA.pdf,](http://www.sesalpglpn.go.th/wp-content/uploads/2022/05/Manual-of-CANVA.pdf) 3 มีนาคม 2566

- ปริญญา จันทรศรี. **เห็ดพิษ.** (Online). [https://stri.cmu.ac.th/article\\_detail.php?id=](https://stri.cmu.ac.th/article_detail.php?id=59)59, 14 กุมภาพันธ์ 2566
- ภานุพงษ์ พงษ์ชีวิน. 2558. **เห็ดพิษ...ภัยที่มากับหน้าฝน.** (Online). [https://lshrt.xyz/xywxi,](https://lshrt.xyz/xywxi) 13 กุมภาพันธ์ 2566
- ศรีวิการ์ สันติสุข. 2565. **6 ข้อดีของการงดเนื้อสัตว์.** (Online).

[https://krua.co/food\\_story/healhy\\_no\\_meat/](https://krua.co/food_story/healhy_no_meat/), 20 กุมภาพันธ์ 2566

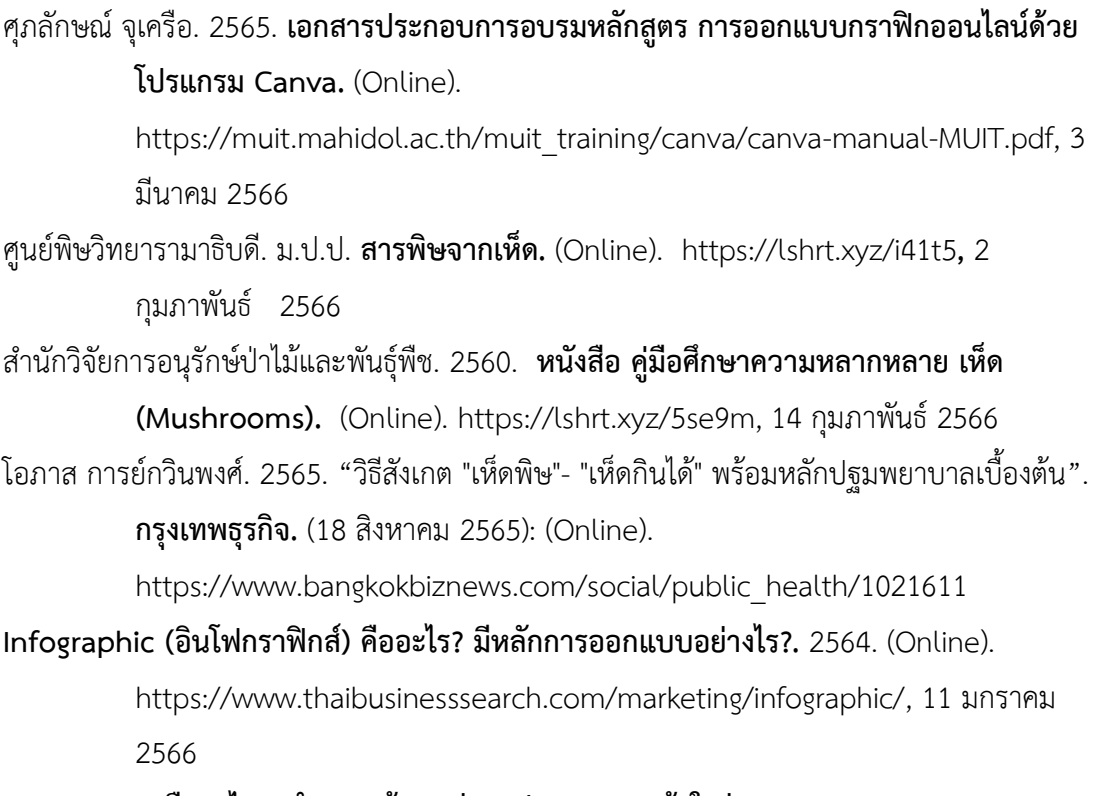

**infographic คืออะไร ? นำเสนอข้อมูลผ่านรูปภาพ แบบเข้าใจง่าย.** 2565. (Online). [https://thechapt.com/infographic/,](https://thechapt.com/infographic/) 11 มกราคม 2566

**INFOGRAPHIC คืออะไร**. (Online). 2564. [https://www.wynnsoftstudio.com/what-is](https://www.wynnsoftstudio.com/what-is-infographic)[infographic ,](https://www.wynnsoftstudio.com/what-is-infographic) 11 มกราคม 2566

#### **ภาคผนวก**

## **อินโฟกราฟิกที่ผู้ศึกษาได้ทำการสร้างขึ้น**

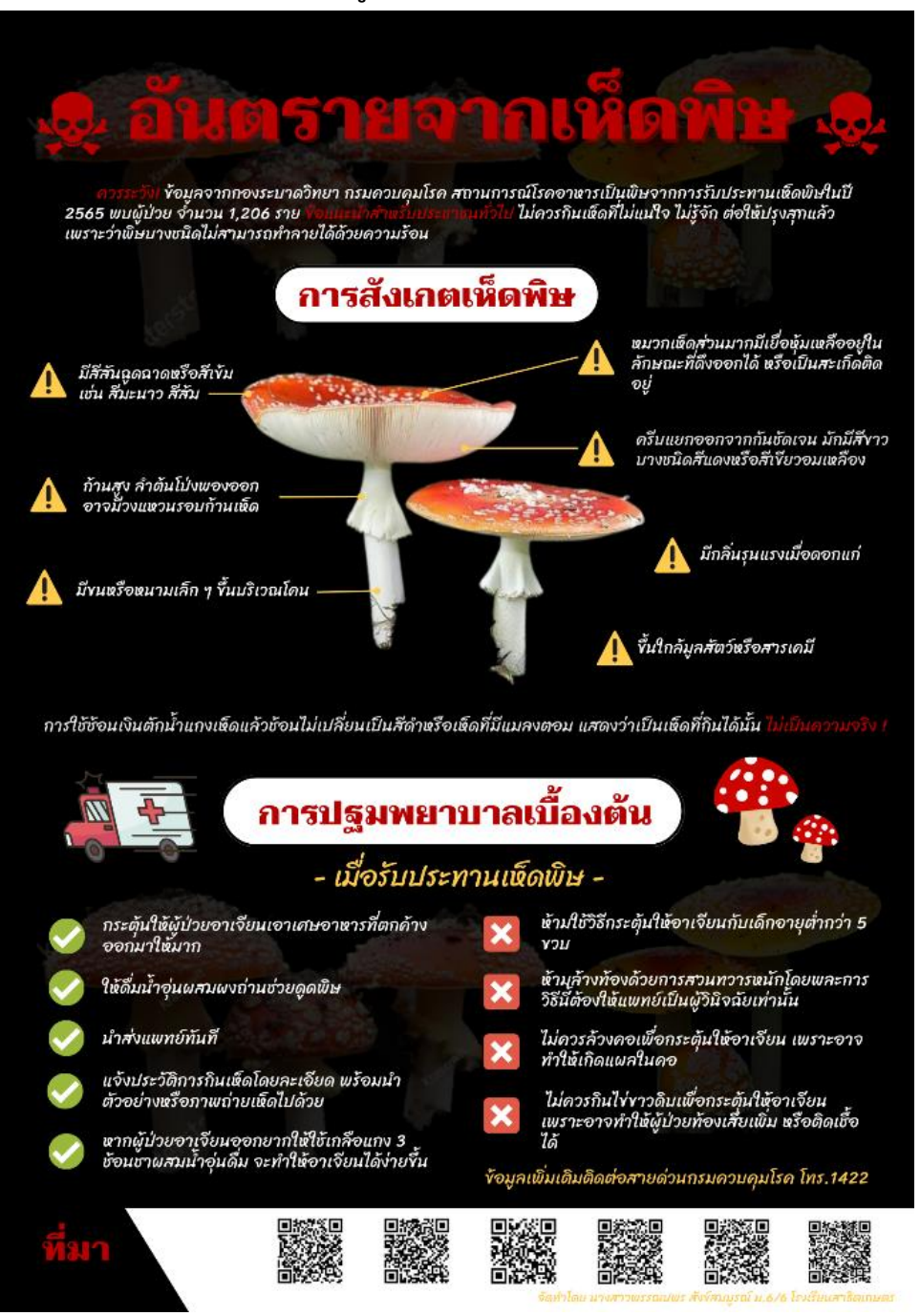

## **อินโฟกราฟิกที่ผู้ศึกษาได้ทำการสร้างขึ้น (ต่อ)**

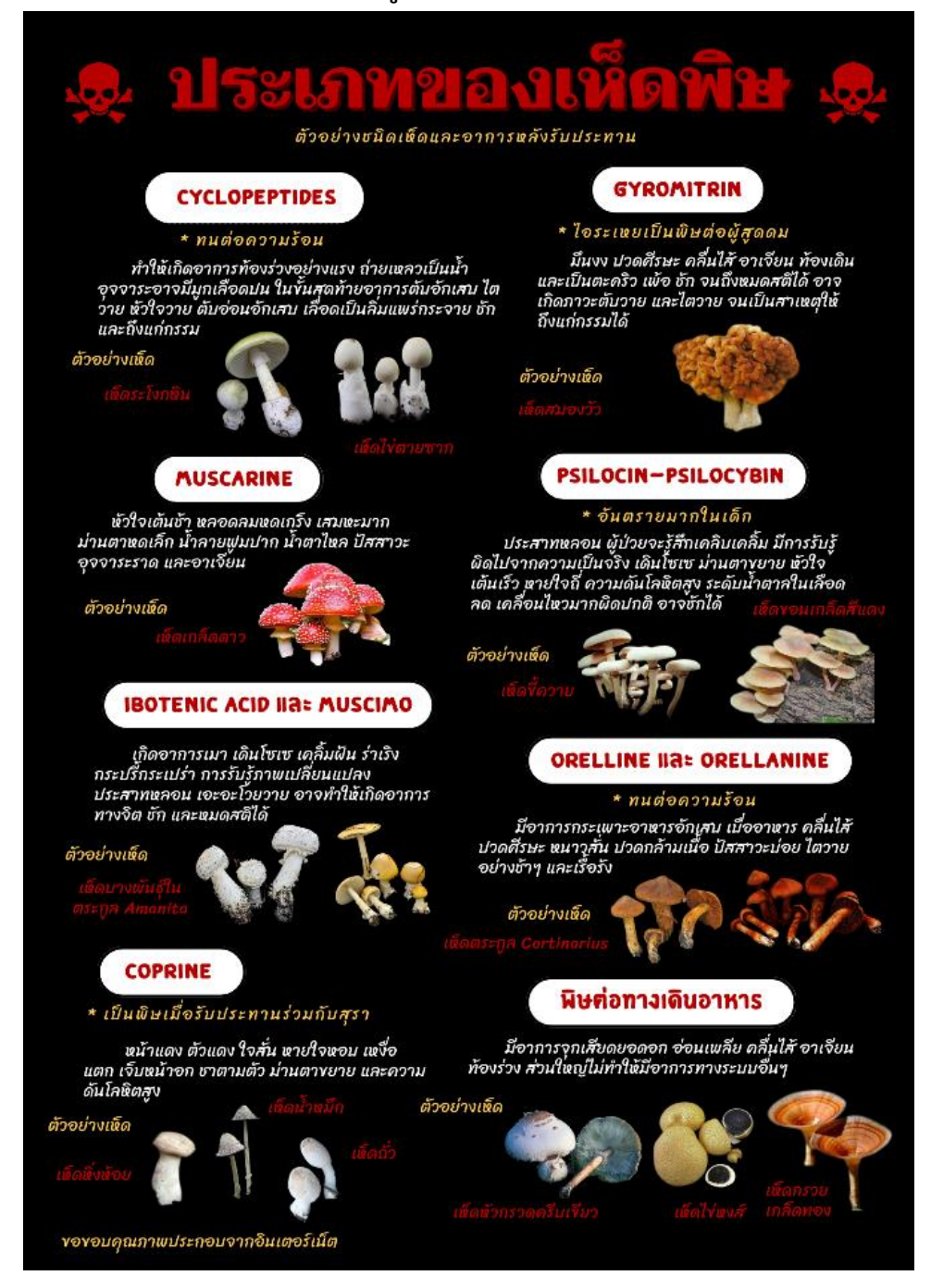

## **แบบสอบถามความคิดเห็นเกี่ยวกับการทำอินโฟกราฟิกให้ความรู้เกี่ยวกับเห็ดพิษ**

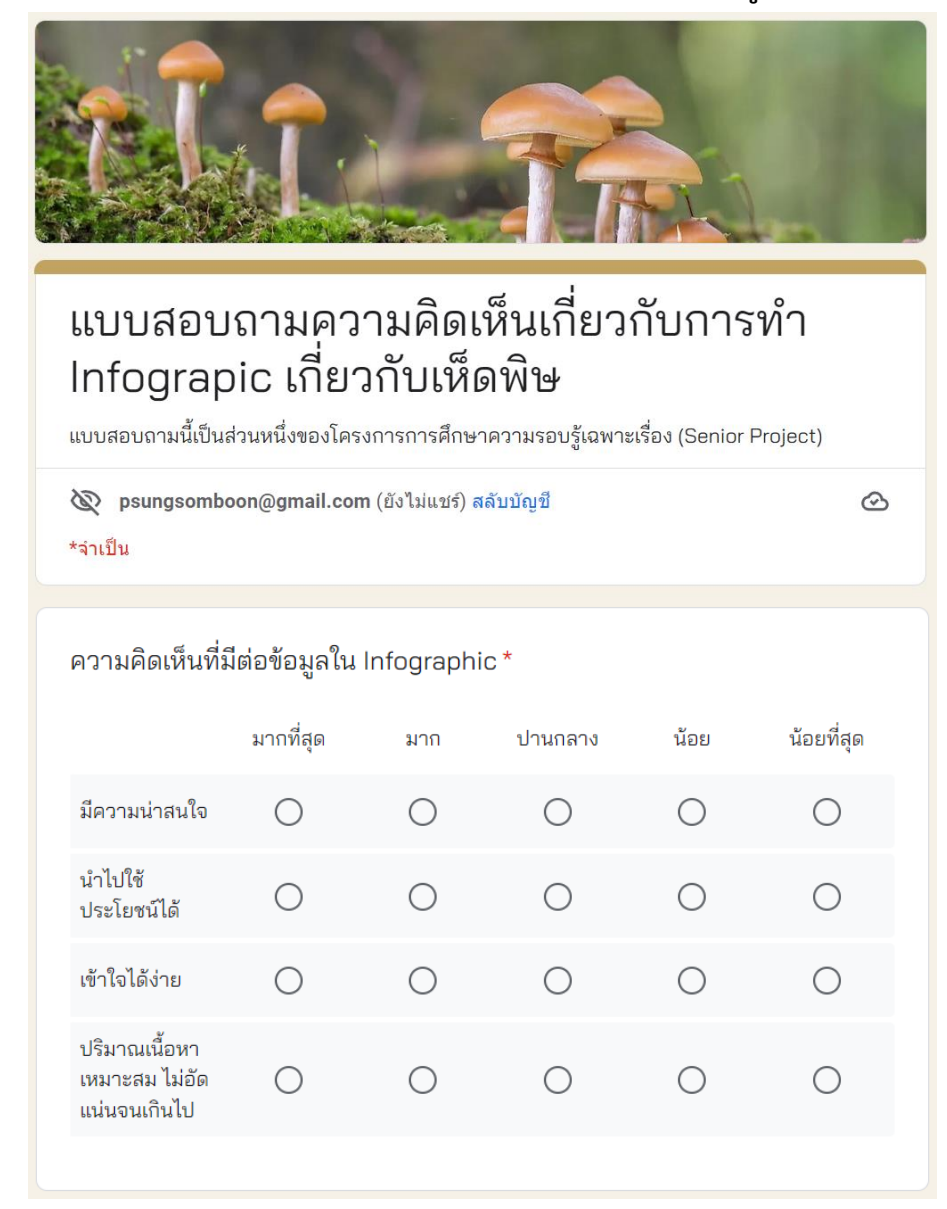

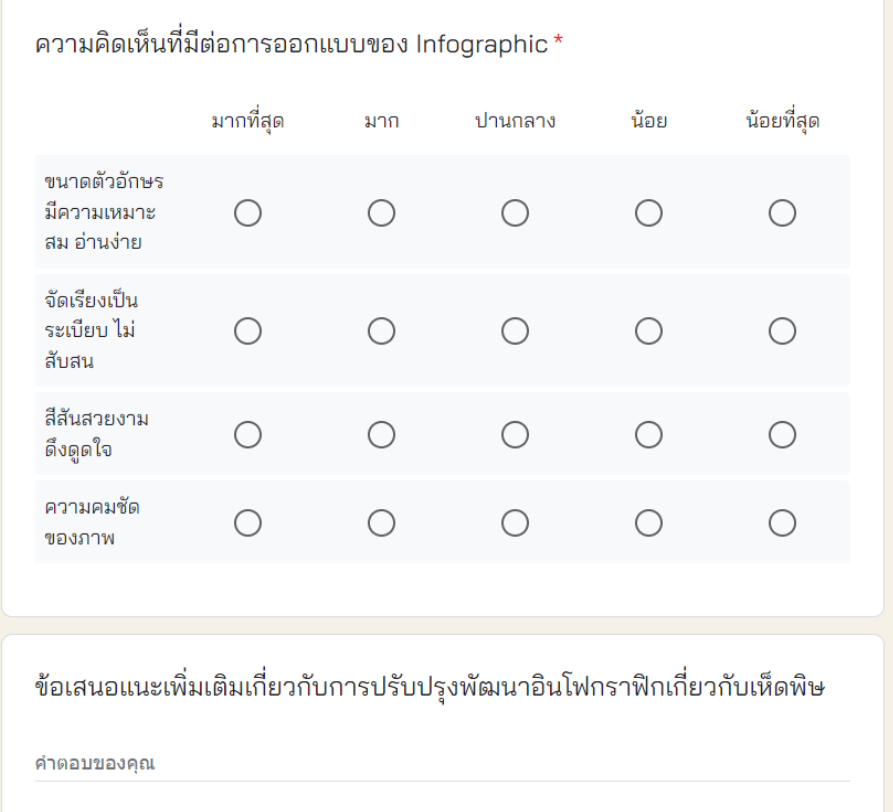

# **แบบสอบถามความคิดเห็นเกี่ยวกับการทำอินโฟกราฟิกให้ความรู้เกี่ยวกับเห็ดพิษ (ต่อ)**